Міністерство освіти і науки України НАЦІОНАЛЬНИЙ УНІВЕРСИТЕТ «КИЄВО-МОГИЛЯНСЬКА АКАДЕМІЯ»

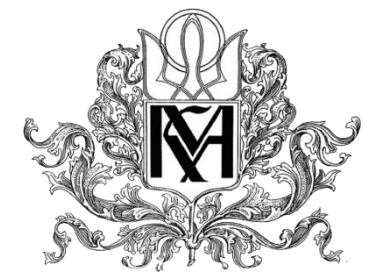

Кафедра мультимедійних систем

# **ВИКОРИСТАННЯ ФОРМАТУ EPUB3 ДЛЯ СТВОРЕННЯ ІНТЕРАКТИВНОГО ЕЛЕКТРОННОГО ВИДАННЯ**

**Текстова частина до курсової роботи**  за спеціальністю "Інженерія програмного забезпечення"

*Керівник курсової роботи*

старший викладач Борозенний С. О.

\_\_\_\_\_\_\_\_\_\_\_\_\_\_\_\_\_\_\_\_\_\_\_\_\_\_\_\_\_\_\_

*(прізвище та ініціали)*

*(підпис)*

 $\ldots$   $\ldots$   $\ldots$  2020 p.

Виконав студент 3 р.н. Костюк К. С.

*(прізвище та ініціали)*

 $\ldots$   $\ldots$   $\ldots$  2020 p.

## Міністерство освіти і науки України

# НАЦІОНАЛЬНИЙ УНІВЕРСИТЕТ «КИЄВО-МОГИЛЯНСЬКА АКАДЕМІЯ»

Кафедра мультимедійних систем

# ЗАТВЕРДЖУЮ

Зав.кафедри мультимедійних систем,

кандидат фіз-мат. наук, доцент

\_\_\_\_\_\_\_\_\_\_\_ Жежерун О. П.

(підпис)

 $\ldots$   $\ldots$   $\ldots$   $2019 \text{ p.}$ 

# **ІНДИВІДУАЛЬНЕ ЗАВДАННЯ**

на курсову роботу

студенту Костюку Назару Сергійовичу

3 курсу факультету інформатики.

**Тема:** Використання формату EPUB3 для створення інтерактивного

електронного видання.

Вихідні дані: Електронне видання формату EPUB 3 з текстом, зображеннями і вбудованим відео та інтерактивними елементами керування і ефектами анімації, створеними з використанням JavaScript.

Індивідуальне завдання

Вступ

- 1. Аналіз предметної області. Постановка завдання
- 2. Теоретичні відомості
- 3. Опис реалізації програмного продукту

Висновок

Список літератури

Дата видачі "\_\_\_" \_\_\_\_\_\_\_\_\_ 2019 р. Керівник \_\_\_\_\_\_\_\_\_\_\_\_\_\_\_

(підпис)

Завдання отримав

1

(підпис)

**Тема:** Використання формату EPUB3 для створення інтерактивного електронного видання.

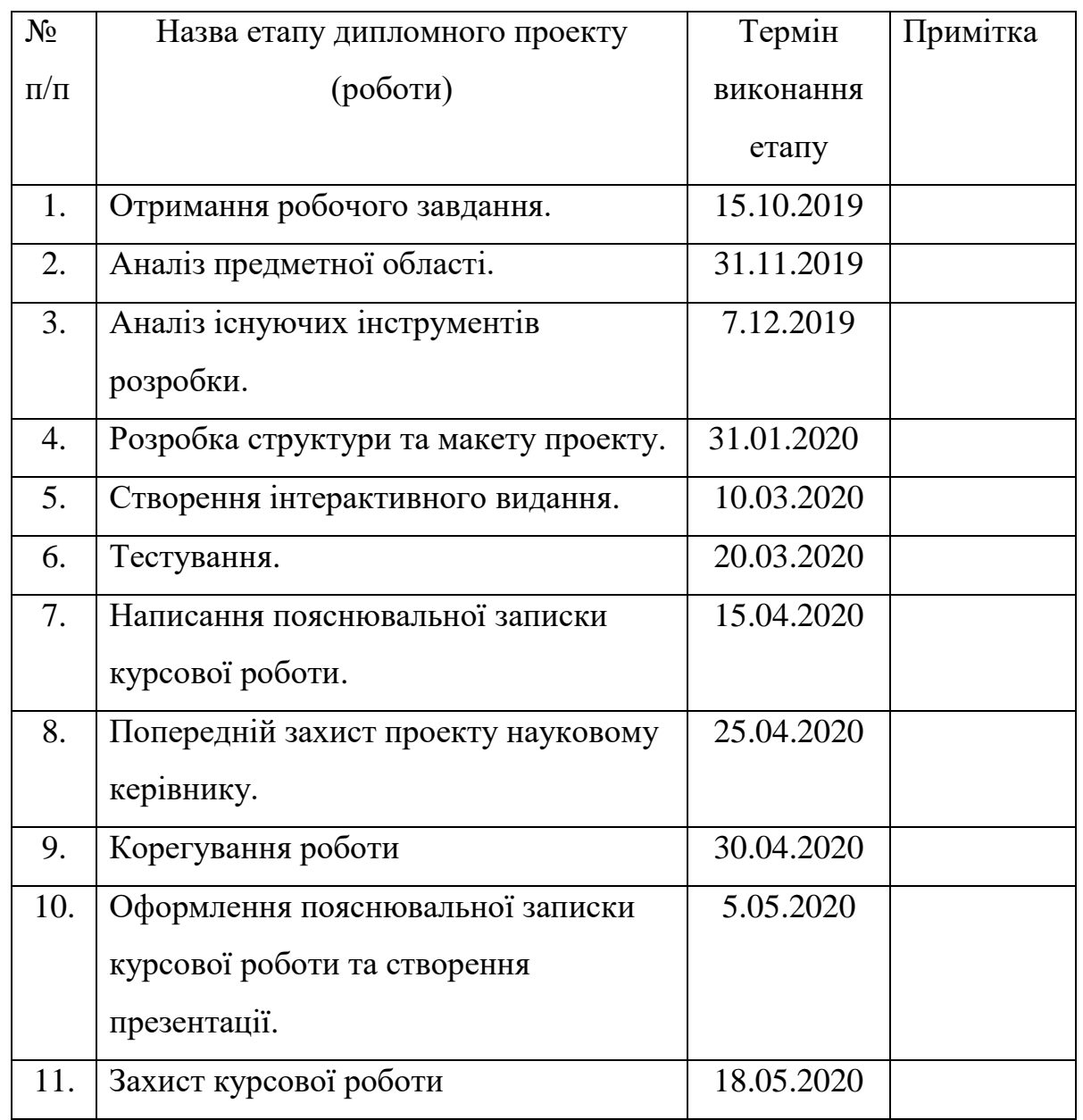

# **Календарний план виконання роботи:**

Студент **\_\_\_\_\_\_\_**Костюк Н. С. **\_\_\_\_\_\_\_\_\_\_\_\_\_ \_\_\_\_\_\_\_\_\_\_\_\_\_\_\_**

Керівник **\_\_\_\_\_\_\_**Борозенний С. О.**\_\_\_\_\_\_\_\_\_\_\_\_\_ \_\_\_\_\_\_\_\_\_\_\_\_\_\_\_**

**"\_\_\_\_\_\_" \_\_\_\_\_\_\_\_\_\_\_\_\_\_\_\_\_\_ \_\_\_\_\_\_\_\_ р.**

# **Зміст**

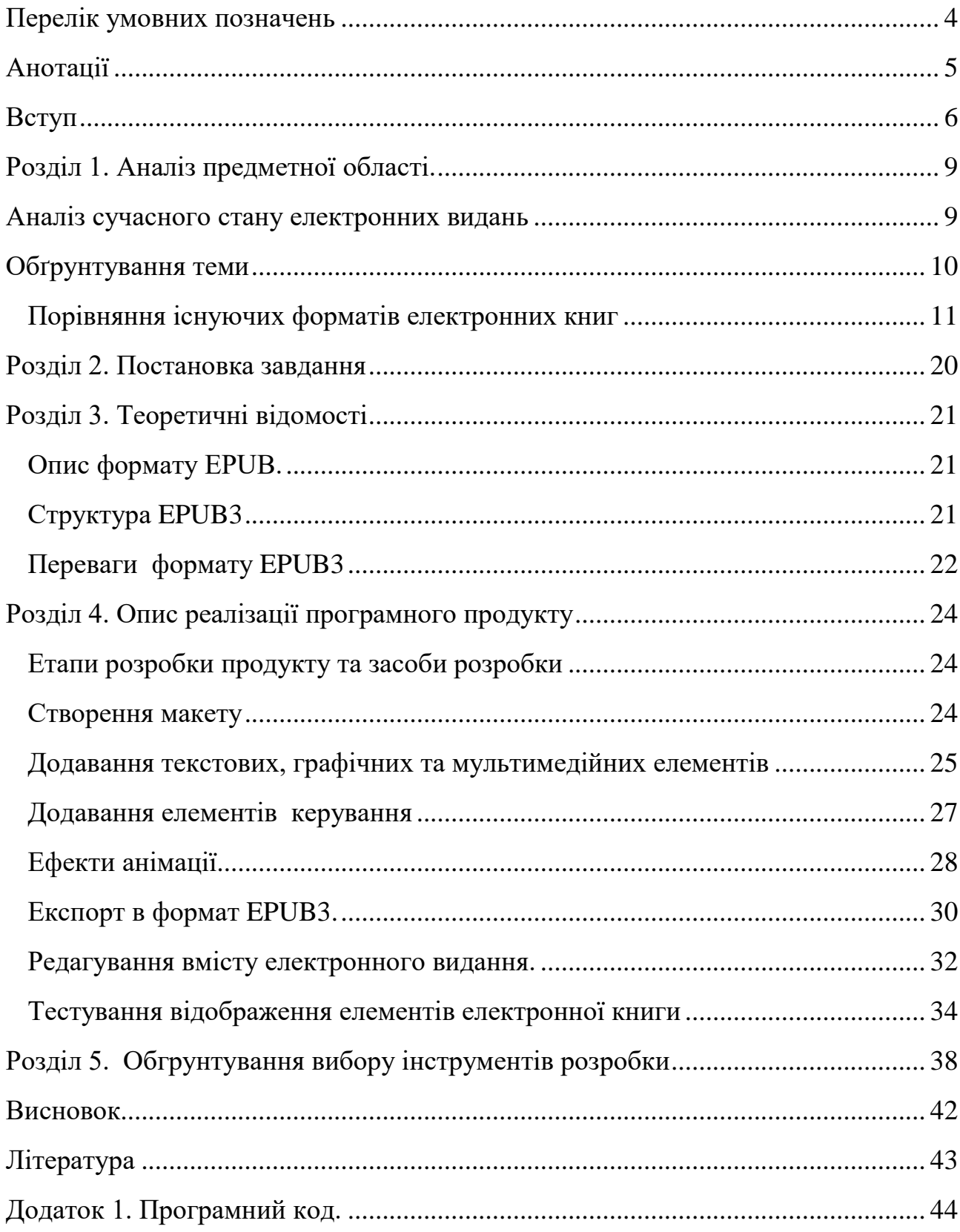

### **Перелік умовних позначень**

<span id="page-4-0"></span>**CSS**: Cascading stylesheet / Каскадні таблиці стилів

**HTML**: HyperText Markup Language / Мова розмітки гіпертексту

**WYSIWYG** : (вимовляється [wɪziwɪɡ], є абревіатурою від англ. What You See Is What You Get, «що бачиш, те і отримаєш») — властивість прикладних програм або веб-інтерфейсів, в яких вміст відображається в процесі редагування і виглядає максимально близько схожим на кінцевий варіант продукту. Також для подібних програм використовується термін «візуальний редактор».

**XHTML**: Extensible HyperText Markup Language / Розширюваний гіпертекстова мова розмітки

**XML**: Extensible Markup Language / Розширювана мова розмітки

#### <span id="page-5-0"></span>**Анотації**

Метою даної курсової роботи є створення інтерактивного електронного видання формату EPUB3.

В роботі досліджено сучасні формати електронних видань, проаналізувано переваги та недоліки формату EPUB3, можливості створення сучасного інтерактивного електронного контенту, використання XHTML та JavaScript, існуючі інструменти розробки, редагування та відображення електронних видань.

Створене електронне видання в форматі EPUB3, інформаційне наповнення якого реалізовано в форматі XHTML, використовуються створені програми скриптів написаних на мові JavaScript.

#### <span id="page-6-0"></span>**Вступ**

Протягом багатовікового періоду свого розвитку книга неодноразово змінювала форму. Це залежало від рівня матеріальної і духовної культури тієї чи іншої епохи розвитку людського суспільства.

Книги первісних людей дійшли до нас у вигляді чи то різноманітних малюнків на кам'яних стінах печер, чи то суцільно поцятковані витіюватими позначками глиняних виробів, то чи сторінок-дощечок з бамбука, сосни і берести (березової кори), пов'язаних шкіряними нитками. Відомі книги, виготовлені з пальмового листя, скріплених у вигляді віяла, написані на тонких пластинках з бронзи, свинцю, міді. Згодом почали з'являтися перші прототипи книг. Виготовлення паперу в Європі почалося близько XI століття. Незабаром почали розвиватися технології друку і пристрої які полегшили процеси тиражування друкованих видань. Протягом всього існування людства, пристрої для запису, зчитування, зберігання і передачі інформації розвивалися, і продовжують розвиватися з кожним днем. З появою цифрових носіїв інформації, більшість необхідної інформації стала доступна кожній людині. Щодня, обсяги інформації збільшуються і ми не уявляємо життя без електронних пристроїв. Нові цифрові формати представлення, відтворення і передачі текстів та зображень відіграють все більшу роль. З кожним роком збільшується кількість книжок, публікацій та видань, які виходять в електронній формі. Сучасна людина опановує новий інноваційний спосіб читання електронних видань.

Найбільш рання згадка про ідею електронної книги належить Бобу Брауну в 1930 році. Ідея була досить простою: на паперову стрічку наносився текст, який можна було перемотувати вперед і назад з довільною швидкістю. Паперові стрічки активно застосовувалися в той час в телеграфі. До нехитрої конструкції додавалося збільшувальне скло і в підсумку виходив примітивний програвач. Великої популярності винахід не отримало, але потрапило в історію як перший прототип електронної книги.

Винахідник Майкл Стерн Харт в 1971 році, застосовуючи ресурс великого комп'ютера того часу Xerox Sigma V створив першу електронну книгу, «Декларація незалежності США», надрукувавши її текст в комп'ютері. Так шляхом створення електронних копій більшої кількості книг отримав початок Проект «Гутенберг». Поступово проект розширювався, до нього приєднувалися інші учасники. До 1989 року всі тексти набиралися вручну. Потім стали використовуватися сканери і програми розпізнавання текстів. Сьогодні в інтернеті тисячі онлайн-бібліотек, платних і безкоштовних, які надають книги в різних форматах і на різні теми.

Перші е-книги мали найпростіший і примітивний формат TXT, що не припускає ніякого стильового оформлення тексту. Але з появою пристроїв для їх читання людям захотілося більшого: змісту і посилань, виділення заголовків і цитат ... З'явився запит на більш складні формати файлів, розроблені безпосередньо для цифрових книг.

Microsoft була першою компанією, яка спробувала зробити з формату екниг комерційний інструмент. У 2000 р вона запропонувала формат файлів LIT і вбудувала в чергову версію Windows CE (на той час вона стала називатися PocketPC) програму для їх читання Microsoft Reader. Книги в форматі LIT в цій програмі виглядають дуже навіть непогано: це перший формат, що підтримує згладжування шрифтів ClearType.

Формат LIT є захищеним: відкривати е-книги можна тільки в активованої версії програми. Це дозволяє Microsoft обмежувати використання файлів і самої програми Microsoft Reader.

Іншим популярним форматом став PRC. Його (теж в 2000 р) розробила французька Mobipocket, створивши і програму для читання - Mobipocket Reader. Формат набув широкого поширення ще і тому, що компанія запропонувала додаток для створення і форматування в ньому е-книг. Пізніше Mobipocket була куплена Amazon, і тепер на платформі PRC заснований формат файлів Kindle.

На сьогоднішній день 3-тя версія формату EPUB, який є найуспішнішим форматом електронних книг з підтримкою інтерактивного контенту, може забезпечити інтерактивність носія інформації, що може послужити зручності для людей з обмеженими можливостями; може поліпшити процес сприйняття інформації в процесі навчання

Інтерактивна книга успішно поєднує в собі кілька форматів надання інформації, таким чином, концентруючи на собі увагу пользователя успішніше, ніж традиційна книга. Якісне інтерактивне видання може успішно вирішувати проблеми навчання, розваги, гейміфікації та ілюстрування електронної книги.

#### *Мета курсової роботи:*

Метою даної курсової роботи є вивчення технології створення інтерактивних електронних видань та створення інтерактивного електронного видання формату EPUB3.

Дослідити сучасні формати електронних видань, можливості створення інтерактивного електронного контенту, проаналізувати переваги та недоліки формату EPUB3. Створити сучасне електронне видання з використанням XHTML та JavaScript.

#### *Задача курсової роботи:*

З'ясувати переваги та недоліки формату інтерактивних електронних книг EPUB3.

Дослідити ергономіку формату EPUB3 при створенні та використанні електронного видання.

Розглянути можливості створення інтерактивного контенту.

Проаналізувати деякі існуючі інструменти розробки, редагування та відображення електронних видань.

Оцінити перспективи формату EPUB3 та його поширення.

#### <span id="page-9-0"></span>**Розділ 1. Аналіз предметної області.**

#### <span id="page-9-1"></span>**Аналіз сучасного стану електронних видань**

Спочатку електронні видання існували як аналог друкованих, але на цифровому носії. Для читання електронного видання було потрібне спеціальне додаткове обладнання, щоб зробити таке видання видимим для людського зору або забезпечити його візуалізацію необхідний персональний комп'ютер, і якщо електронне видання було підготовлено на компакт-диску, то додатково був потрібний дисковод.

Далі поняття «електронні видання» стало включати в себе тексти книг, журналів і газет, що розповсюджуються в будь-якому текстовому або іншому форматі, наприклад у гіпертекстовому (HTML) або одному зі стислих форматів (ZIP, ARJ, RAR, WINZIP та ін.) . Пізніше в складі електронних видань стали застосовуватися ще й мультимедійні компоненти.

Відмінністю друкованих видань від електронних є можливість інтерактивної реалізації останніх, при якій користувач може не тільки переміщатися по вбудованим в текст гіперпосиланням, але і активно втручатися в хід подій, моделювати розвиток сценарію.

Сьогодні відбувається динамічний розвиток електронних видань, їх кількість збільшується швидкими темпами, а якість безперервно поліпшується.

Інтеграція поліграфічної продукції з електронними документами приносить практичні вигоди. Так, перехід на цифрову форму дозволяє забезпечити збереження багатьох унікальних видів продукції, таких як стародавні рукописи. Навіть звичайні фотографії і картини втрачають згодом свої якості. Зберігання їх електронних копій дозволяє донести до наступних поколінь унікальні культурні шедеври. Нарешті, зберігання документів і видань в електронній формі дозволяє організовувати електронні бази даних, чітка структура і розвинені засоби пошуку та навігації в яких полегшують процес виявлення потрібних матеріалів та їх фрагментів.

Безсумнівна більш висока споживча цінність дитячих і навчальних електронних видань, так як підвищується інтерес до досліджуваного матеріалу і забезпечується можливість застосування нових, більш ефективних, технологій не тільки навчання, а й поступового залучення дітей у процес навчання в ігровій формі. Ці методики вже випробувані в багатьох країнах і на практиці довели свою ефективність.

Довідкові та наукові видання дозволяють більш простими засобами і в більш короткі терміни отримати необхідну інформацію (або короткі відомості, що дозволяють оцінити її необхідність користувачеві і замовити її, в тому числі і в друкованому вигляді). Природно, що цінність таких видань у порівнянні з друкованими істотно зростає.

Факторами, що впливають на якісні характеристики електронних документів є оптимізація користувацьких інтерфейсів, причому не тільки графічних, включаючи анімацію, цифрове відео і аудіо.

Поступово, відбувається поширення електронних видань у навчальній сфері. У багатьох випадках виправданий частковий або повний перехід до електронних підручників та інформаційно-освітніх комп'ютерних технологій.

#### <span id="page-10-0"></span>**Обґрунтування теми**

Електронні книги мають величезний потенціал для подальшого розвитку. Вартість таких книг низька: вони не потребують паперу для друку; не потрібно залучати друкарні, так як це лише файли, які можна переглянути на будь-якому персональному комп'ютері, планшеті або смартфоні. Для зберігання електронних книг не потрібно великих полиць. На декількох дисках можна помістити пристойну бібліотеку, яка налічуватиме сотні, а то й тисячі книг, і займе зовсім небагато місця. Це також дозволяє брати із собою, стільки книг, скільки хочеться.

Електронні книги можуть зберігатися в файлах різних форматів (як і будь-які дані в цифровому вигляді). Кожен з них має свої особливості, переваги та недоліки і краще або гірше підходить для зберігання та відтворення книг на портативних пристроях.

Тому необхідно визначитися з форматами електронних книг: це допоможе при виборі типу файлу для завантаження з онлайн бібліотеки або магазину, при підборі програми для читання і при виборі пристрою для читання електронних книг.

#### <span id="page-11-0"></span>**Порівняння існуючих форматів електронних книг**

Існує кілька груп форматів електронних книг - графічні та растрові формати. Растрові формати представляють об'єкт у вигляді безлічі точок, векторні - у вигляді простих геометричних фігур (точки, лінії, багатокутники). Однак, така класифікація умовна. Наприклад, PostScript (.Ps, .eps), PDF файли можуть бути чисто векторними. Так само PDF може містити тільки растрові зіскановані зображення або ж навпаки - містити тільки текст.

Існує поділ форматів електронних книг для читання онлайн і для збереження на комп'ютері користувача. До першої групи належать файли такого формату, як HTML і TXT, до другої - RTF, DjVu, PDF і ін.

## *Графічні растрові формати:*

 **TIFF** - Формат для зберігання зображень з високою глибиною кольору. Найчастіше використовується при скануванні, розпізнаванні тексту, в поліграфії, широко підтримується графічними додатками. Глибина зображення робить TIFF незамінним форматом для оцифровування паперових видань, так як процес розпізнавання тексту спрощується у багато разів.

 **JPEG** - Даний формат використовує сильне стиснення (з втратою інформації), рівень якого можна регулювати. Застосовується для зберігання високоякісних зображень, дозволяє використовувати до 16 мільйонів кольорів. Підходить для демонстрації на екрані і непридатний для друку.

 **DjVu** – Вузькоспеціалізований растровий графічний формат, призначений для передачі тексту саме в тому вигляді, в якому він був підготовлений. Підходить для зберігання рукописів, текстів з рукописними нотатками і т. д.

#### *Графічні векторні формати з оформленням:*

- **RTF** Формат, який підтримується більшістю текстових редакторів, створений для документів в середовищі ОС Windows. Забезпечує можливість збереження структури текстових документів, дозволяє виділяти їх фрагменти (курсивом або жирним шрифтом, створювати колонки і т. п.). Книги в форматі RTF доступні для скачування на багатьох книгообмінних сайтах.
- **HTML** Стандартна мова розмітки документів в Інтернеті. Розмітка дозволяє вставку спеціальних символів, зміну розміру, типу, накреслення шрифту, створення гіперпосилань і таблиць, вирівнювання тексту. Електронні книги в форматі HTML найчастіше виставляються в повнотекстовому вигляді на сайті. Скачування на комп'ютер немає сенсу.
- **OPF FlipBook** Відкритий формат електронних книг стандартна версія програми FlipAlbum створює книги-альбоми FlipBooks з розширенням OPF (Open Electronic Book Package Format). Ці файли можуть бути переглянуті за допомогою самої програми або безкоштовної утиліти для роботи з OPFфайлами.
- **CHM** Книга файл формату .chm (HTMLHelp). Містить в собі набір HTML-сторінок, може також включати зміст з посиланнями на сторінки, предметний покажчик, а також базу для повнотекстового пошуку по

вмісту сторінок. Використовується для створення довідки в ОС Windows і, по аналогії, для створення книг, за допомогою спеціального програмного забезпечення.

- **SGML** Стандартна спільна мова розмітки для документів. Широко використовується у видавничій справі - рукописи часто передаються в електронному SGML-структурованому вигляді, що значно полегшує роботу верстальників і дизайнерів.
- **XML** Текстовий формат, призначений для зберігання структурованих даних, для обміну інформацією між програмами, а також для створення на його основі більш спеціалізованих мов розмітки. XML дозволяє легко створювати документи, готові до безпосереднього використання і програмної обробки (конвертації, зберігання, керування) в будь-якому середовищі, тому на його основі створений формат FictionBook.
- **FB2** Відкритий формат, заснований на XML. Основна перевага FictionBook (.fb2) – можливість легко і швидко створювати (також і автоматично) книги в цьому форматі з файлів всіх популярних текстових форматів (\* .txt, \* .doc, \* .rtf. \* .html і ін.). Крім того, FictionBook підтримується більшістю поширених програм і пристроїв для читання.
- **FB3** Формат fb3 розробляється для задоволення зростаючих вимог до форматування тексту книг і можливостям їх каталогізації. Сучасний стан стандартів і технологій дозволяє, крім звичайного розширення набору тегів, привести формат до сумісності з найбільш вдалими і перспективними напрацюваннями. Зокрема, в основу fb3 покладено стандарт Open Packaging Convention (ECMA-376 Part 2). Крім цього в якості картинок можна використовувати SVG-файли (і GIF-файли, патент на які закінчився).
- **TEX** система вѐрстки, розроблена з метою створення комп'ютерної типографії. До неї входять засоби для секціонування документів, для роботи з перехресними посиланнями і для набору складних математичних формул. Документи створюються на власній мові розмітки у вигляді

файлів, містять інформацію про форматування тексту або виведення зображень. Електронні книги зазвичай мають розширення .tex, конвертуються спеціальною програмою в файли «.dvi», які можуть бути відображені на екрані або надруковані. DVI-книги можна спеціальними програмами перетворити в PostScript, PDF, або інший електронний формат. [6]

- **PDF** Формат електронних документів, створений фірмою Adobe Systems з використанням ряду можливостей мови PostScript. Зазвичай використовується для книг з ілюстраціями (в т.ч. схеми і математичні формули). PDF - формат, що дозволяє впроваджувати необхідні, векторні і растрові зображення, форми і мультімедіавставкі.
- **LIT** Фірмовий формат Microsoft (.lit), досить поширений, також і через підтримку виробника. Існує деяке ускладнення з прочитанням, оскільки формат читається в основному за допомогою Microsoft Reader (офіційного ПЗ). Microsoft LIT включає ряд функцій, через які його вважають дуже схожим на Adobe PDF: закладки, анотації та масштабування.
- **PostScript** і **EPS** PostScript (.ps) мова складання документів, головна функція - опис сторінок, щоб при виведенні на друк вони виглядали так само, як на екрані. Формат EPS (Encapsulated PostScript) був створений для збереження графіки (містить зображення всіх типів, контури, текстові поля і ін. – в тому числі й електронних книг), призначеної для друку на «PostScript-принтерах». EPS, в якому, як правило, зберігають кінцевий результат роботи, це спрощена версія формату PostScript.
- **ExeBook** Книга в форматі ExeBook це Win-додаток, скомпільований за допомогою спеціального програмного забезпечення. Основною особливістю книги в форматі EXE є її максимальна наближеність до паперового аналогу.
- **RBS** (Radix-Tools REBUS) це захищений формат, заснований на HTML і включає в себе текстовий, графічний, мультимедіа-контент та

інтерактивні компоненти. Використання в форматі HTML-мови дозволяє легко конвертувати файли практично будь-якого формату в RBS-вид за допомогою спеціального програмного забезпечення. В електронному вигляді в форматі RBS можуть бути представлені різні типи паперових видань: навчальні та контрольні тести, анкети, результати опитувань, картографічні документи, довідники, енциклопедичні матеріали і художня література.

- **PRC** Стиснутий формат PRC так званий Palm-формат, використовує
- механізм шифрування контенту електронної книги, що забезпечує захист інтелектуальної власності при її продажу. Файли з розширенням PRC використовуються для електронних книг в форматі Mobipocket Reader для читання книг на КПК і телефонах.
- **EPUB** Формат, заснований на XML. Дозволяє видавцям виготовляти і поширювати цифрову публікацію в одному файлі, забезпечуючи сумісність між програмним і апаратним забезпеченням, необхідним для відтворення незашифрованих цифрових книг та інших публікацій з плаваючою версткою.

# *Простий текст (plain text):*

 **TXT** - Файли формату TXT мають найменшу вагу, тому часто використовувалися на самому початку ери електронних інтернетбібліотек, у відвідувачів яких була гранично низька швидкість скачування, так само як і обсяги жорстких дисків, а також різних носіїв. Для того щоб скачати велике видання, створювалися ZIP-архіви, які об'єднують всі глави книги. Основний плюс TXT – його сумісність з усіма пристроями і практично будь-яким програмним продуктом, Хоча даний формат і не підтримує графіку і складне форматування.

## *Відкритий і закритий формат*

Формати файлів електронних книг бувають відкритими і закритими. Під відкритим форматом файлу мається на увазі загальнодоступна специфікація зберігання цифрових даних, зазвичай розробляється некомерційною організацією зі стандартизації, вільна від ліцензійних обмежень при використанні. Зокрема, повинна бути можливість включати підтримку відкритих форматів як у вільний (відкритий), так і в пропрієтарне ПЗ, яке розповсюджується за ліцензіями, характерними для кожного з цих типів. На відміну від відкритих, пропрієтарні формати створюються і контролюються зазвичай приватними компаніями і служать їхнім інтересам. Відкриті формати є підмножиною відкритих стандартів.

Головна мета відкритих форматів – гарантувати можливість доступу до даних впродовж тривалого часу без обмежень ліцензійними умовами і технічними специфікаціями. Інша мета – активізувати конкуренцію замість того, щоб дозволяти компанії – автору пропрієтарного формату перешкоджати конкуруючим продуктам. В останні роки урядові організації багатьох країн виявляють зацікавлення до відкритих форматів. Прикладом відкритого формату файлів електронних книг є:

- **OEB** формат, заснований на XHTML (XML) і створений свого часу консорціумом в якому провідну роль грала компанія Microsoft. По суті, OEB-кніга є ZIP-архів xhtml- (xml-), графічних файлів і файлу з інформацією про документ в цілому. У своєму поточному стані формат практично мертвий, проте зараз OpenReader Consortium будує грандіозні плани по розширенню можливостей OEB і його перетворенню в дійсно універсальний формат.
- **DjVu** був розроблений для полегшення поширення літератури через мережу Інтернет. Цей формат – це спеціальна технологію стиснення зображення. Алгоритм влаштований таким чином, що запам'ятовує зображення повторюваних символів і зберігає тільки одну їх копію. Цей формат є розробкою компанії AT&T. Він відмінно підходить для сканованих текстів: книг, історичних документів, рукописів, журналів,

малюнків, формул і всюди, де розпізнавання тексту є занадто трудомістким, ресурсоємним процесом. Проте, DjVu дозволяє зберігати текстовий шар для пошуку за словами, гіперпосилання і навіть зміст. DjVu часто можна зустріти в різноманітних онлайн-бібліотеках, але для електронних читалок він є так само "важким", як і PDF.

На сьогодні з цим форматом більш-менш навчилися справлятися лише деякі пристрої для читання з діагоналлю екрану в 6 і більше дюймів, наприклад, PocketBook.

 **FB2** і **ePUB** – обидва ці формату електиронних книг були розроблені на основі мови розмітки XML. Ці стандарти документів розроблені для максимального спрощення кроссплатформеності і масштабування. Вони мають у собі всю необхідну інформацію для книги: відомості про автора, структурований текст, зміст, ілюстрації, анотацію і навіть обкладинку. Формат ePUB є відкритим стандартом і навіть підтримує каскадні таблиці стилів CSS (Cascading Style Sheets – формальна мова опису зовнішнього вигляду документа, написаного з використанням мови розмітки) і технологію захисту авторських прав DRM (Digital rights management). Особливістю обох цих форматів є те, що вони не декларують, як повинен виглядати документ, залишаючи це програмі-переглядачу.

Перевагою ePUB над FB2 є можливість легко вставляти математичні формули і унікальні шрифти, а в FB2 формулу можна вставити тільки як зображення.

**PDF** (Portable Document Format) – міжплатформений формат електронних документів, створений фірмою Adobe Systems. Формат PDF був розроблений для поліграфії. У ньому поширюється велика кількість технічної документації. Він дозволяє впроваджувати в документ необхідні шрифти, векторні і растрові зображення, вставляти JavaScriptсценарії, форми і навіть мультимедіа-контент. PDF документи підтримують кілька типів стиснення растрової інформації та переходи за гіперпосиланнями. Існує так само формат PDF з електронним підписом для комерційного використання і захисту авторських прав. Після сканування тексту зі складною структурою, математичними формулами і схемами його простіше перевести і зберігати саме в цьому форматі. Недолік формату – це його громіздкість і високі вимоги до обчислювальних ресурсів. PDF є відкритим стандартом з 1 липня 2008 року ISO 32000.

До закритих форматів файлів електронних книг відносяться:

- **LIT** заснований на OEB, розроблений Microsoft. Індексації не піддається, сприймається тільки «рідною» програмою MS Reader. Microsoft LIT включає ряд інструментів, які роблять його дуже схожим на Adobe PDF: доступні закладки, анотації і масштабування. Ступінь стиснення тексту - 50-60%;
- **zTXT**  мало поширений формат. Ступінь компресії до 45%, допускає можливість вставки закладок, підтримує гіперпосилання;
- $\bullet$  **FBR** мало поширений формат. Файли читаються програмою Franklin
- Reader:
- **RBS** (Radix-Tools REBUS) захищений формат, заснований на HTML і включає текстовий, графічний, мультимедіа-контент та інтерактивні компоненти.

Основною відмінністю відкритого формату є те, що вся інформація про нього опублікована. Можна створити програму, яка буде повноцінно працювати з файлами цього формату – зчитувати інформацію з них, змінювати та зберігати в них нову інформацію.

Використання відкритих форматів – єдиний спосіб забезпечити повноцінний обмін інформацією між різними комп'ютерами, пристроями чи програмами.

У електронних книг досить багато форматів файлів. Це пов'язано з тим, що на сьогоднішній день ще не склалися єдині стандарти, і багато виробників

пропонують свої формати, які використовуються в їхніх програмах і пристроях. Проте, поступово деякі формати переважають і виходять в лідери.

FB2 - це спеціальний формат для електронних книг, який розшифровується як «FictionBook». Крім того слово «fiction» в англійській мові використовують для визначення «художня література», від слова «фікція», «вигадка». Тобто література, в основі якої лежить художній вимисел автора. Для читання книг у форматі FB2 також потрібні спеціальні програми.

Однак на сьогоднішній день найбільш перспективним для електронних книг формат ePUB, який розшифровується як «Electronic Publication» (ePUB) і є форматом електронних версій книг, який був розроблений міжнародним форумом з цифровим публікацій IDPF. В останній час цей формат стає стандартом для видання електронних книг.

Для читання електронних книг в форматі EPUB, так само як і в попередніх випадках, потрібні свої програми. Серед них є і спеціальні плагіни для різних браузерів.

На відміну від PDF і DjVu формат EPUB простіший і легший, і не вимагає великих ресурсів комп'ютера та інших пристроїв. Крім того, він ближче за своїми технічними характеристикам до HTML-сторінок, з яких складаються сайти. Це є однією з причин широкої популярності електронних книг саме в форматі EPUB, оскільки вони легше інтегруються з Інтернетом.

# <span id="page-20-0"></span>**Розділ 2. Постановка завдання**

Вивчивши інформацію про формат EPUB3, в рамках курсового проекту, реалізувати:

- 1. Розробити електронне видання на тему «ІГОР СІКОРСЬКИЙ ЗАХОПЛЕННЯ НЕБОМ ДОВЖИНОЮ В ЖИТТЯ».
- 2. Включити такі елементи в електронну книгу:
	- Обкладинка
	- Текст
	- Заголовки різного рівня
	- $-$  Фото
	- Відео
	- Інтерактивні елементи
	- Ефекти анімації
	- Метадані
- 3. Проаналізувати відображення розробленого електронного видання в застосунках для читання та перегляду електронних книг.
- 4. Перевірити можливість редагування вмісту книги.

#### <span id="page-21-0"></span>**Розділ 3. Теоретичні відомості**

#### **Опис формату EPUB.**

<span id="page-21-1"></span>Книга в форматі EPUB це ZIP-архів. У ньому зберігається текст публікації у вигляді XHTML- або HTML-сторінок або файлів PDF. Також в архіві лежить медіаконтент (аудіо, відео або зображення), шрифти і метадані. Також в ньому можуть перебувати додаткові файли зі стилями CSS або PLSдокументи з інформацією для сервісів генерації мови. За відображення контенту відповідає XML-розмітка. Крім тематичних файлів в архіві знаходиться спеціальний навігаційний документ (Navigation Document). Він описує розташування тексту і зображень в книзі. Додатки-рідери звертаються до нього в тому випадку, якщо читач бажає «перескочити» через кілька сторінок. Ще один обов'язковий файл в архіві - package. Він включає метадані інформацію про автора, видавця, мовою, назві і так далі. Туди ж входить перелік (spine) підрозділів книги.

## <span id="page-21-2"></span>**Структура EPUB3**

ZIP-архіви упаковані в рамках чітко визначеної структури. Кожен компонент має свою власну специфікацію, уніфіковану під загальним ярликом EPUB.

## *Специфікація контейнера ‒* Визначає метод упаковки документа EPUB.

*Публікація EPUB ‒* Включає в себе всі метадані про зміст електронної книги, в тому числі: маніфест пакета, основний заголовок, метадані автора і - в EPUB EPUB 3 - визначення додаткових можливостей, які публікація планує підтримувати, таких як JavaScript або MathML. Це називається файлом Open Container Format.

*Документи змісту EPUB ‒* Фактичні XHTML- і CSS-файли, що складають вміст публікації. До документів вмісту також можуть входити такі ресурси: зображення, мультимедіа та, можливо, певні XML-документи.

Книга в форматі EPUB - це ZIP-архів, який містить такі директорії та файли:

- 1. файл mimetype, єдиний з файлів EPUB, який залишається нестисненим в складі архіву, його вміст  $-\rho$ дин рядок «application /epub + zip»
- 2. папка META-INF з файлом container.xml, який вказує, де зберігається вміст книги,
- 3. папка OEBPS:
	- папка Text текст публікації у вигляді XHTML- або HTML-сторінок або файлів PDF.
	- папка Styles CSS стилі до тексту.
	- папки Images, Video, Audio медіа-контент публікації: зображення, відео, аудіо.
	- папка Fonts кращі шрифти для публікації.
	- файл content.opf зміст книги, метадані.
	- файл toc.ncx зміст книги.

## <span id="page-22-0"></span>**Переваги формату EPUB3**

В середині 2014 року International Digital Publishing Forum (IDPF), що займається розвитком формату epub представив специфікацію epub 3.0, а в січні 2017 - специфікацію epub 3.1.

Основними перевагами є EPUB3:

- Контент epub3 базується на html5.
- Широко підтримуються мультимедійні можливості, в тому числі звуковий супровід при перегляді.
- Підтримується широкий спектр графічних форматів, в тому числі svg це дозволяє впроваджувати в epub ілюстрації не у вигляді растра, а у вигляді кривих, що дозволяє легко масштабувати.
- Підтримується MathML дозволяє відображати складні формули (і, можливо, в перспективі підтримка інших спеціальних форматів, заснованих на XML).
- Підтримуються скрипти JavaScript.

При використанні цих технологій розміри файлів epub стають значно меншими, оскільки svg і MathML - це текстові формати, які добре стискаються при упаковці epub (zip-контейнер).

#### <span id="page-24-0"></span>**Розділ 4. Опис реалізації програмного продукту**

Темою курсового проекту є створення інтерактивного електронного видання «ІГОР СІКОРСЬКИЙ – ЗАХОПЛЕННЯ НЕБОМ ДОВЖИНОЮ В ЖИТТЯ». Інформація, фото та відео матеріали бралися з відкритих джерел.

Видання буде містити велику кількість графічних елементів, фото- та відеоматеріалів, був обраний формат EPUB3 з фіксованим макетом, який найкраще підходить для таких документів.

Етапами розробки були створення макету книги та наповнення електронного видання, перевірка відображення, редагування, експорт готового електронного видання в формат EPUB3.

## <span id="page-24-1"></span>**Етапи розробки продукту та засоби розробки**

#### **Створення макету**

<span id="page-24-2"></span>На етапі створення макету електронної книги було обрано програмне забезпечення компанії Adobe Systems - Adobe InDesign 2020.

Adobe InDesign - це професійна програма для верстки та макетування поліграфічного або цифрового видання.

При створенні нового документу вибирається режим **Інтернет** та всі значення автоматично переводяться у пікселі

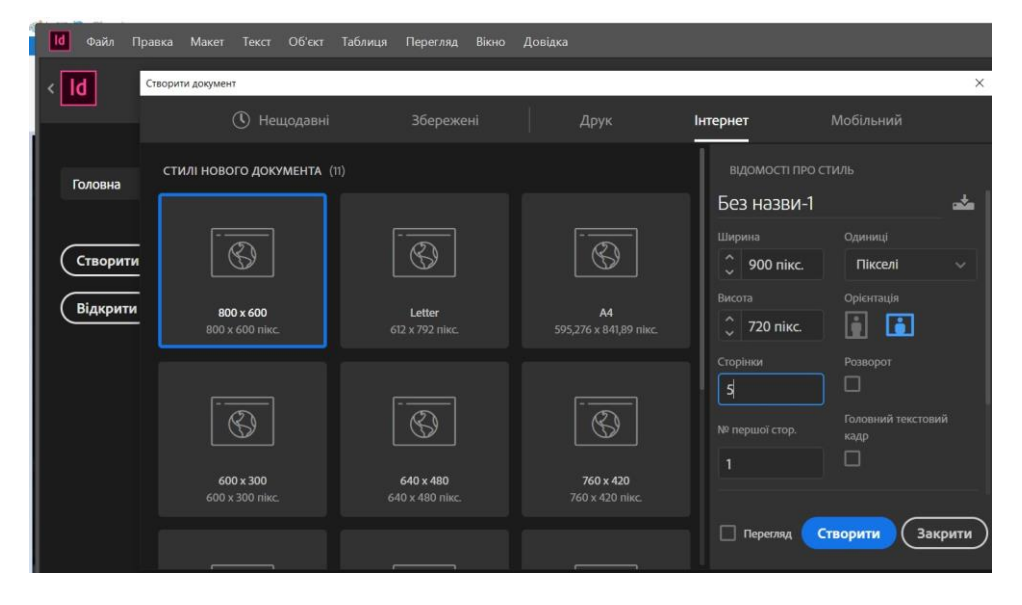

**Рис. 1 Вибір типу публікації при створенні документу**

Створюється файл потрібного розміру. Оформлюється фон та макет сторінки.

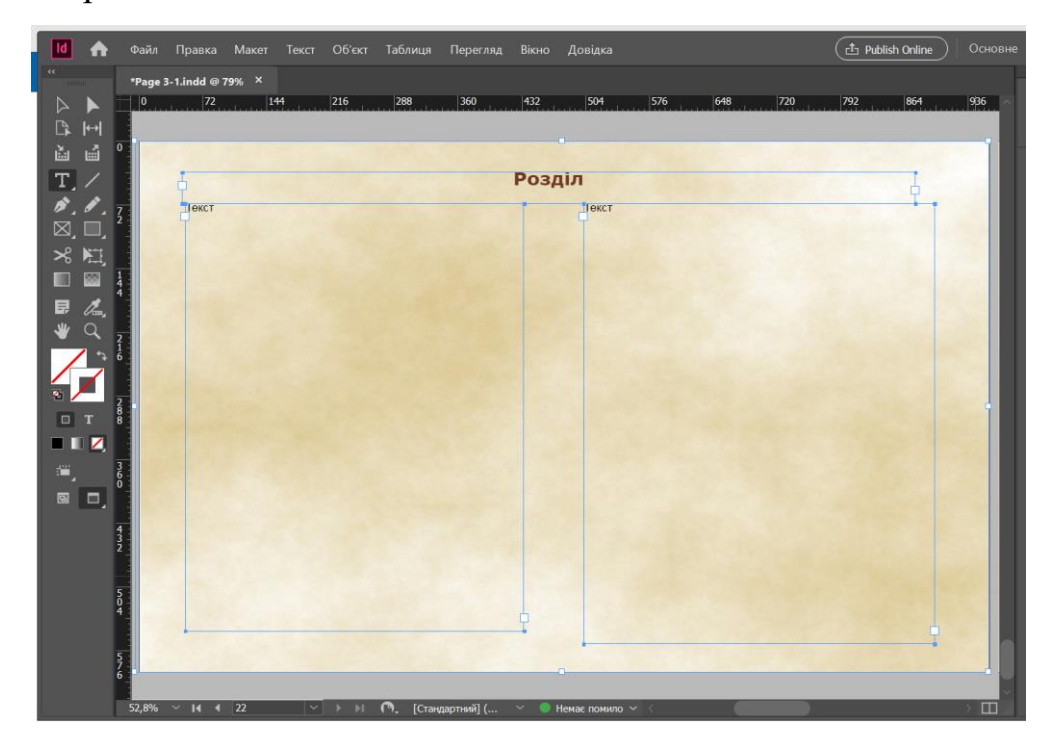

**Рис. 2 Макет сторінки**

# <span id="page-25-0"></span>**Додавання текстових, графічних та мультимедійних елементів**

Після створення макету документу наповнюється кожна сторінка видання. Додається текстова та графічна інформація,

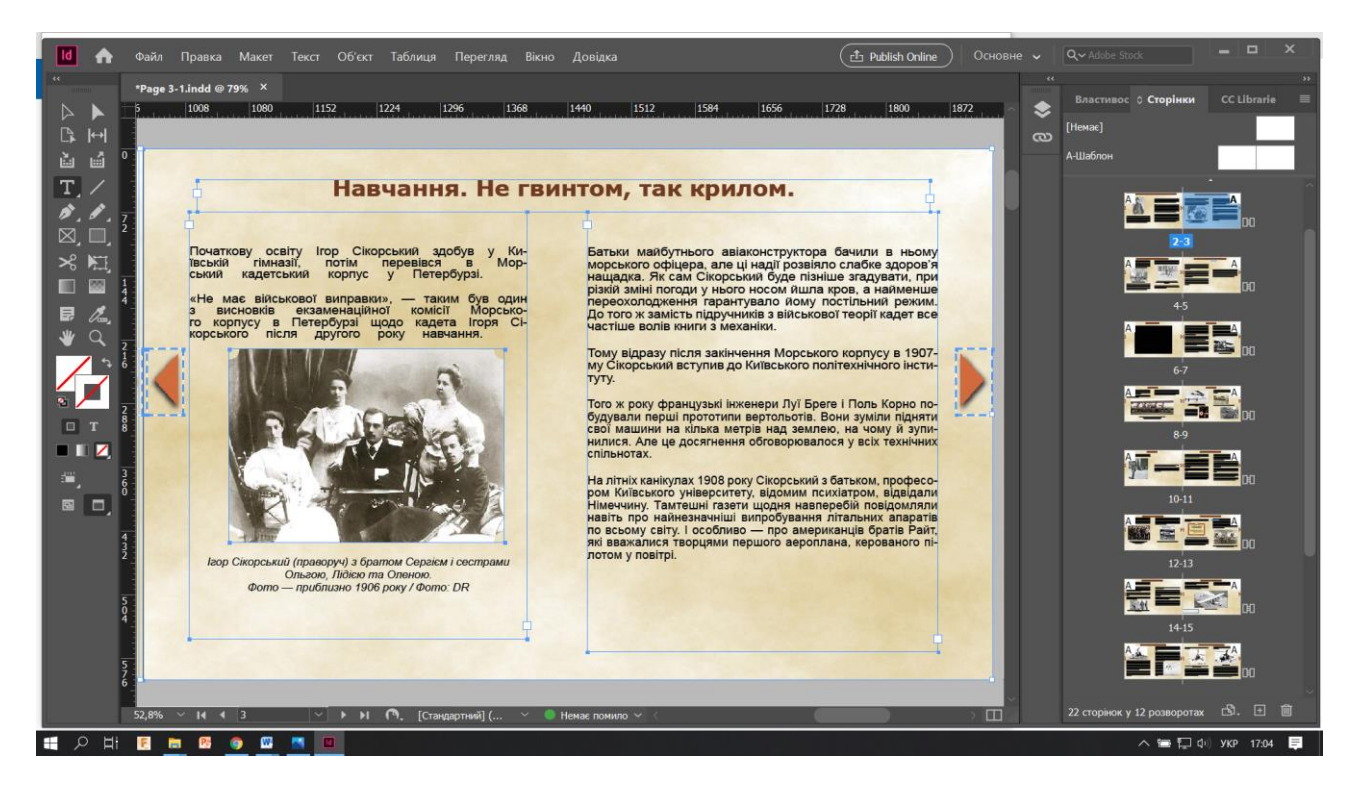

**Рис. 3 Наповнення електронного видання**

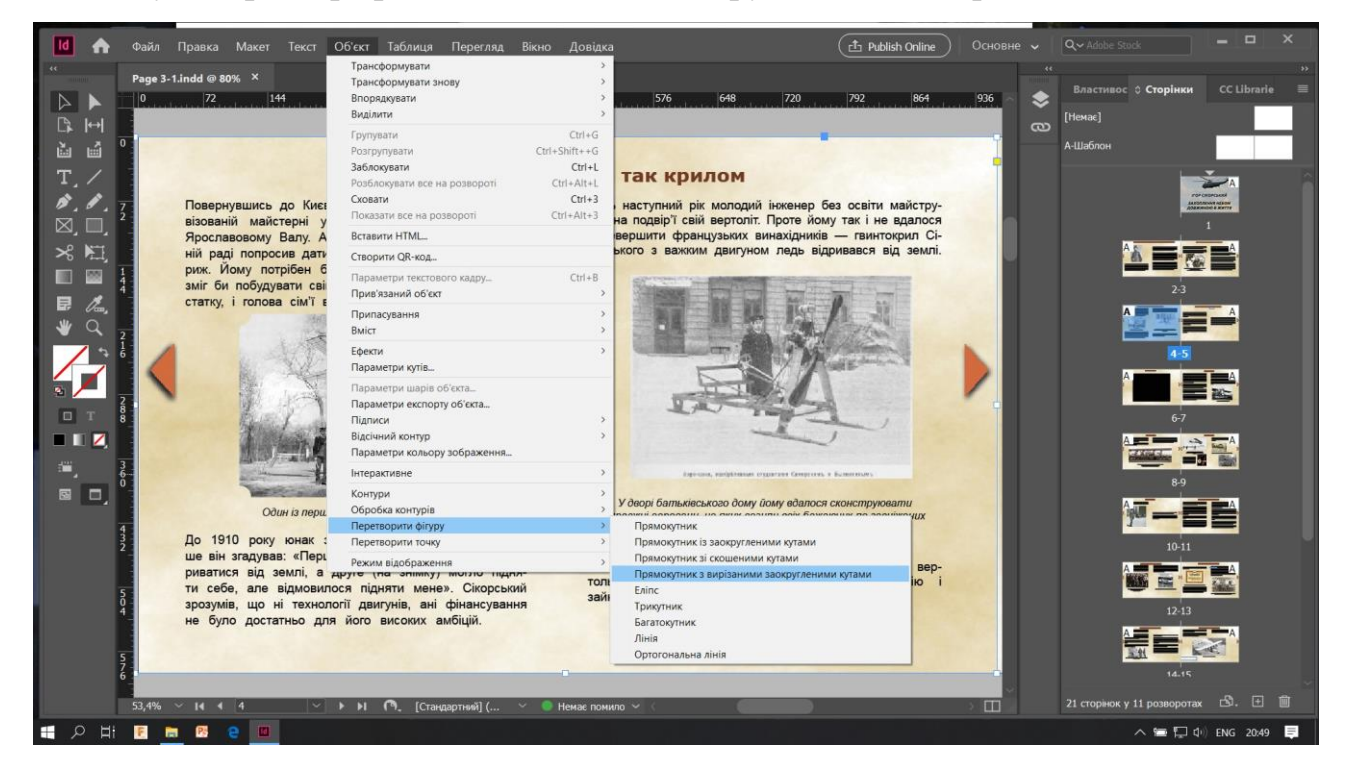

Кутам фотографій можна надати заокруглений чи вирізаний стиль.

**Рис. 4 Оформлення кутів фотогріфій.**

Формат EPUB3 підтримує відтворення аудіо та відео файлів. Для додавання цих файлів необхідно вибрати меню **Файл → Помістити**, а потім

двічі клацнути відео- або аудіо файл. Клацніть по місцю, де буде розташоване відео. Можна змінювати розмір області програвання об'єкта мультимедіа. [6] Якщо центральна точка фільму знаходиться поза сторінкою, фільм не експортується.

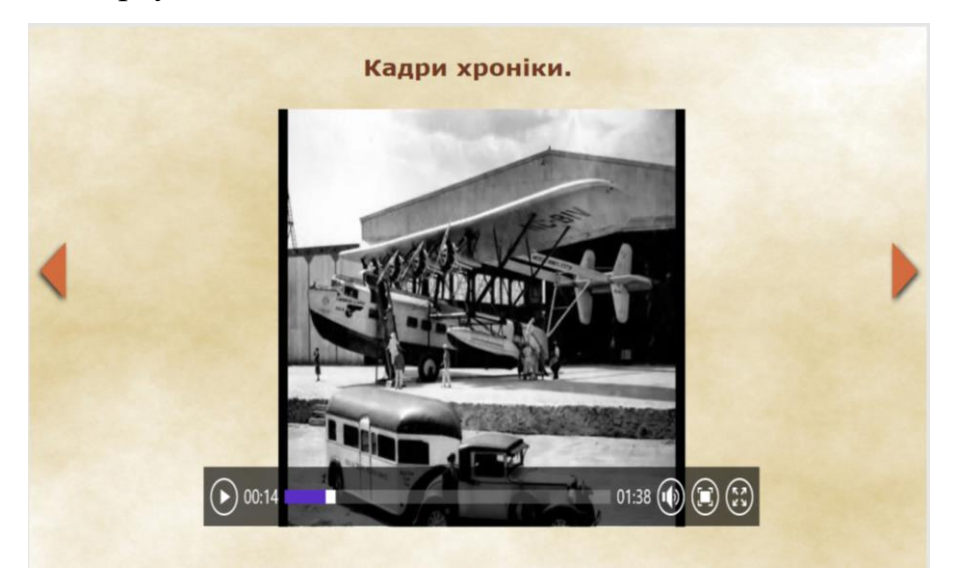

## **Рис. 5 Доданий відео файл.**

Для відтворення мультимедійного файлу і зміни параметрів використовується меню **Вікно → Інтерактивне → Мультимедія** .

# <span id="page-27-0"></span>**Додавання елементів керування**

Для додавання елементів керування спочатку необхідно підготувати графічне зображення та додати його на сторінку.

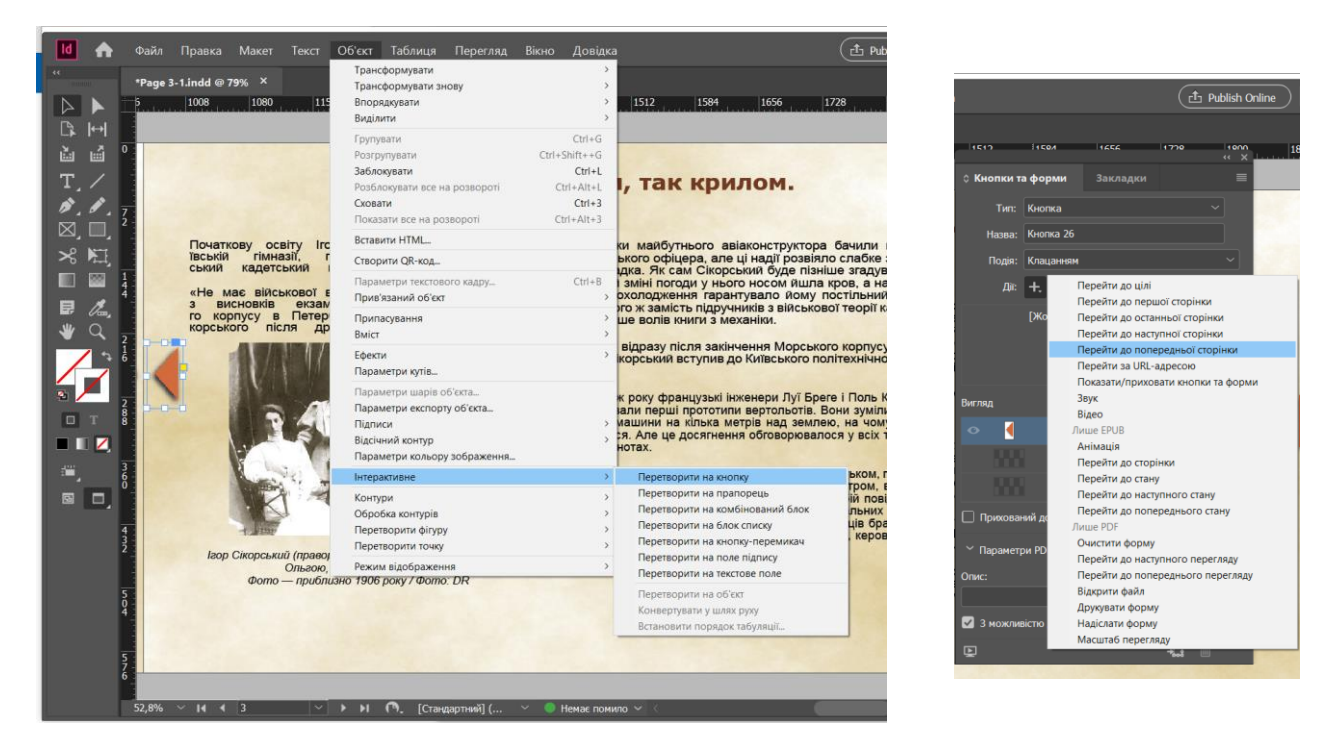

**Рис. 6 Додавання та налаштування кнопок.**

Потім виділений об'єкт перетворимо на кнопку та налаштуємо дію, яка відбуватиметься при натисканні на обраний об'єкт.[9]

# <span id="page-28-0"></span>**Ефекти анімації**

Додавання анімації відбувається через меню **Вікно → Інтерактивне → Анімація**. З цього меню можна налаштувати параметри анімації, включаючи її тип, тривалість, швидкість.

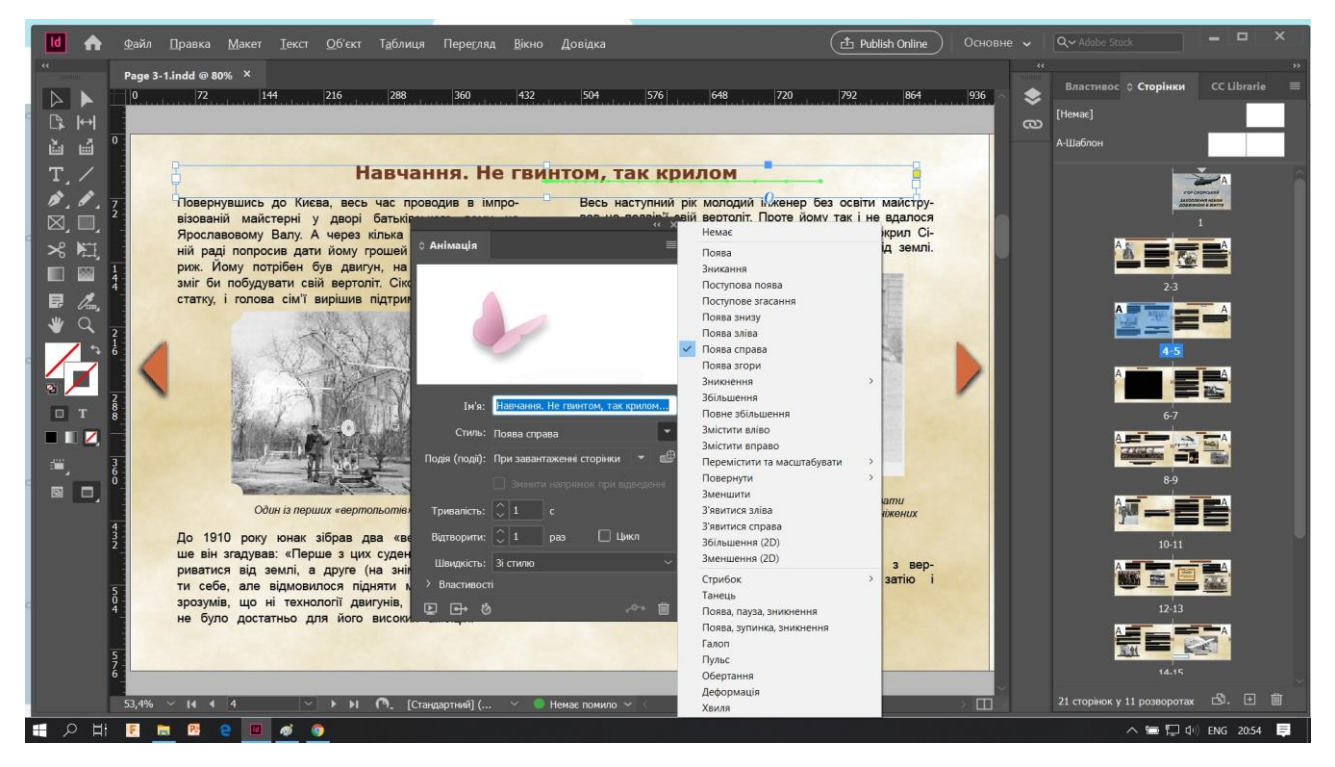

**Рис. 7 Додавання ефекту анімації.**

Створення ефекту гортання сторінок відбувається через меню **Макет → Сторінки → Переходи між сторінками → Вибрати** та обирається **Тип переходу**, **Напрямок** та **Швидкість**.

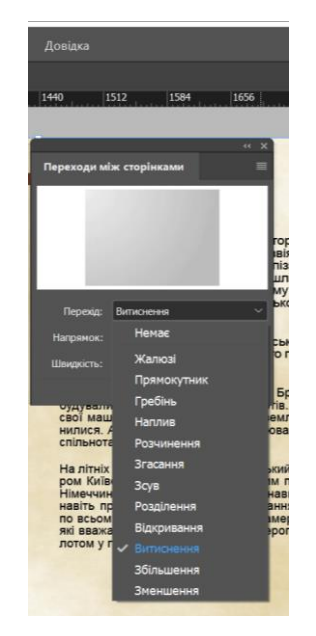

**Рис. 8 Налаштування ефекту гортання сторінок**

Отже, у програмі Adobe InDesign є широкий спектр інструментів для створення та наповнення електронного видання.

#### <span id="page-30-0"></span>**Експорт в формат EPUB3.**

Adobe InDesign має два типи експортувату у формат EPUB: EPUB (Fixed Layout) і EPUB (Reflowable). *Reflowable* - це макет, який дозволяє контенту адаптуватися під екран пристрою, на якому переглядається електронне видання. *Fixed Layout* – фіксований макет, зберігає співвідношення сторінки по ширині і висоті. Формат з фіксованим макетом дозволяє включити в документи аудіо- і відеоматеріали, інтерактивні елементи управління, такі як кнопки навігації, переходи сторінок, анімацію та гіперпосилання. [7]

Для експорту підготовленої публікації у формат EPUB3 необхідно вибрати меню **Файл → Експорт**, обрати тип файлу EPUB (фіксований макет) макет буде залишатись сталим та відображення книги не буде адаптуватися під різні пристрої та програми для читання.

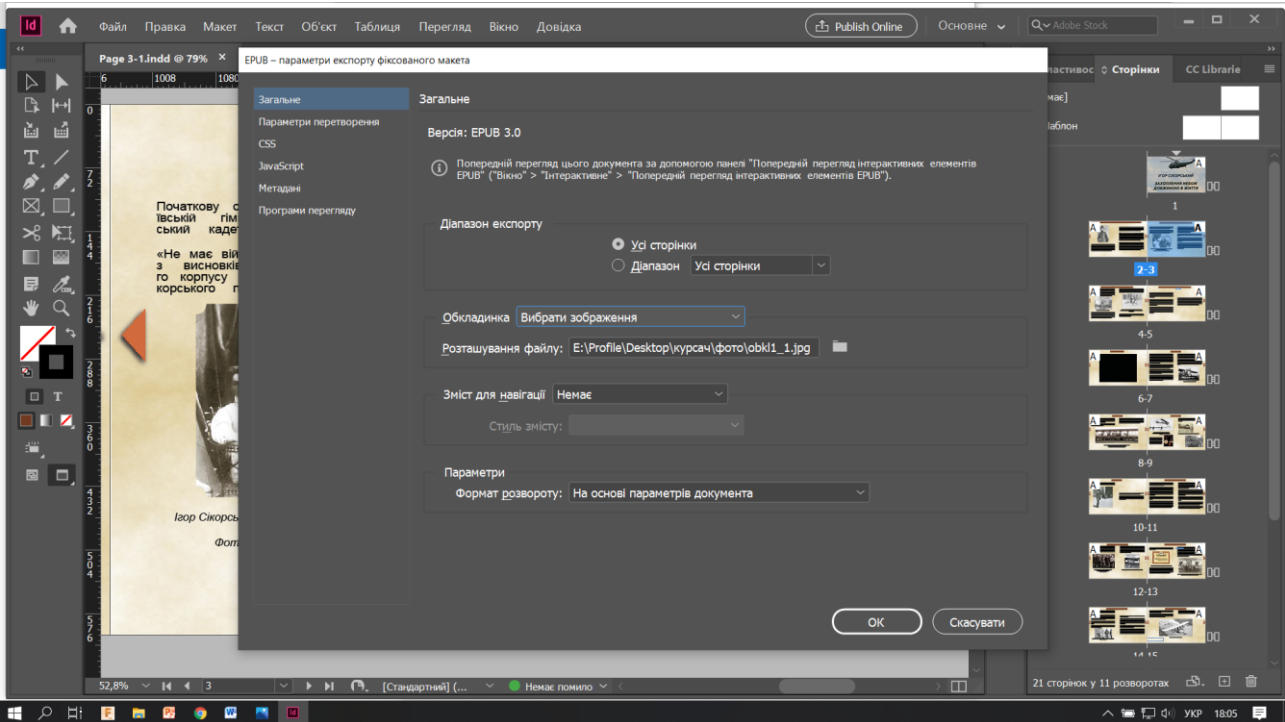

**Рис. 9 Експорт публікації в формат EPUB3**

В різних розділах налаштування, можна задати параметри перетворення, обрати файл зображення обкладинки, роздільну здатність і палітру зображень, включити додаткові файли стилів CSS та скриптів JavaScript.

## *Додавання метаданих.*

*Метадані* - це прихована від очей звичайного користувача інформація про публікації, яка використовується автоматизованими системами індексації та пошуку для коректної ідентифікації файлу електронного видання і розташуванні його в потрібних рубриках. До таких даних можуть належати назва публікації, дата створення і зміни, короткий опис, тема, автор, видавництво та інше.

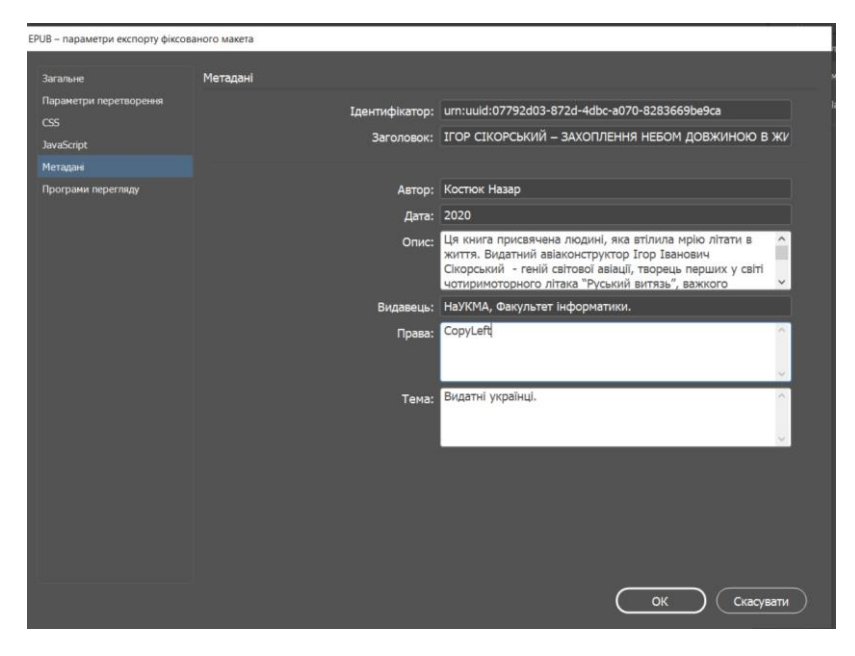

**Рис. 10 Метадані публікації**

Метадані з документа (або документ, що є джерелом стилів, якщо була обрана книга) включаються в експортований файл.

*Ідентифікатор* - Кожному документу EPUB автоматично створюється унікальний ідентифікатор.

*Заголовок* - назва документа EPUB.

*Автор* - Ім'я користувача, який створив документ EPUB.

*Дата* - Дата створення документа EPUB.

*Опис* - опис документа EPUB.

*Видавець* - Відомості про видавця, що знаходяться в метаданих eBook.

*Права* - Інформація про авторське право.

*Тема* - Тема документа EPUB.

# **Редагування вмісту електронного видання.**

<span id="page-32-0"></span>При створенні і редагуванні скриптів для елементів керування та ефектів анімації використовувалось середовище розробки **WebStorm 2019.3**.

JetBrains WebStorm - інтегроване середовище розробки на JavaScript, CSS & HTML від компанії JetBrains, розроблена на основі платформи IntelliJ IDEA. WebStorm забезпечує автодоповнення, аналіз коду на льоту, навігацію по коду, рефакторинг, налагодження, і інтеграцію з системами управління версіями.[8]

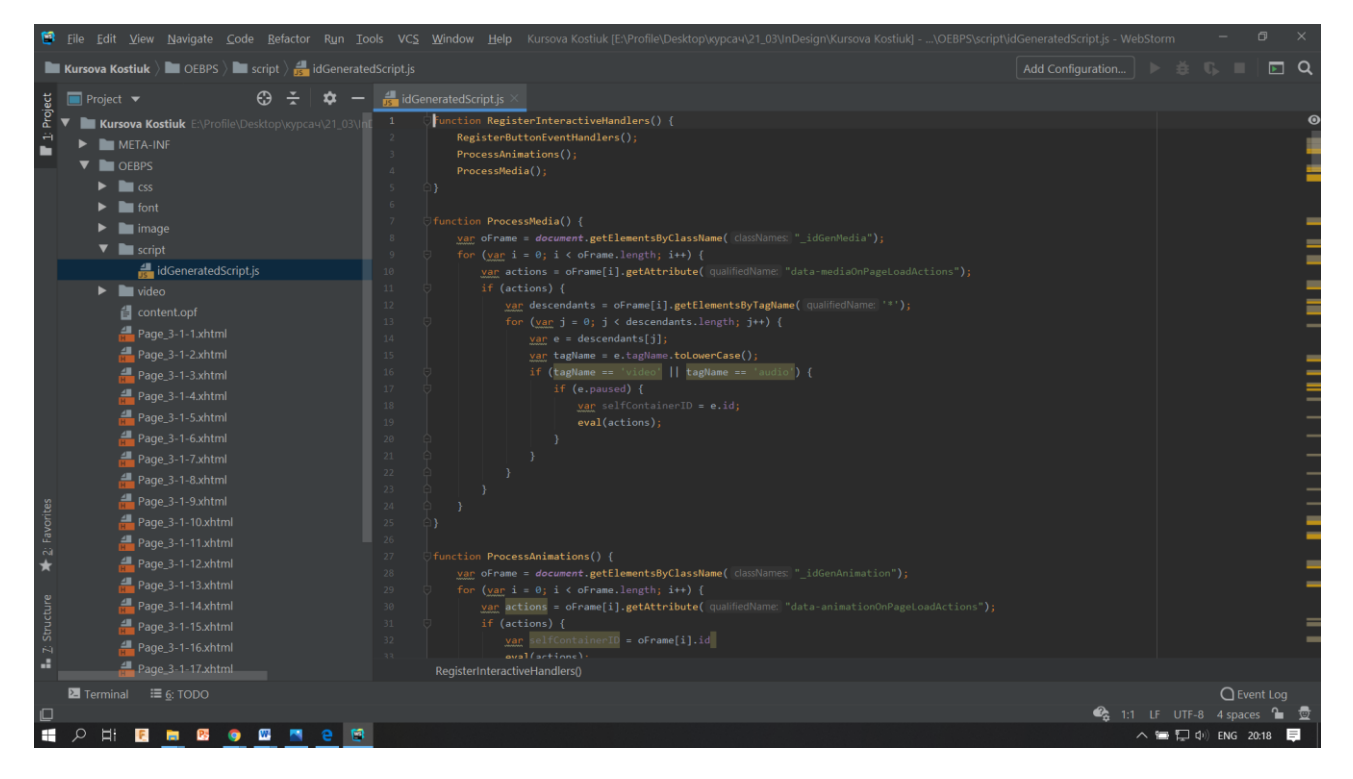

**Рис. 11 Створення та редагування скриптів в WebStorm .**

Основна перевага WebStorm - це зручний та розумний редактор JavaSсript, HTML і CSS.

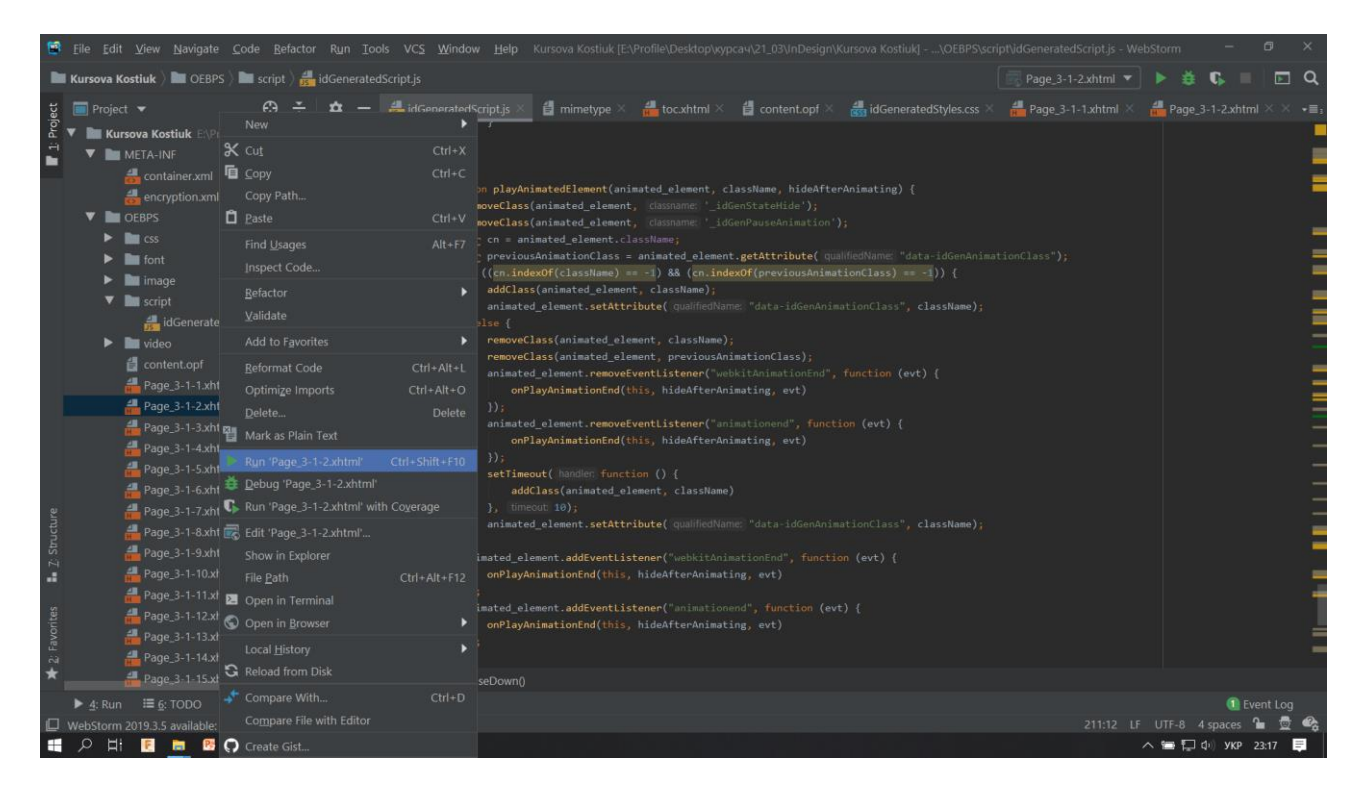

**Рис. 12 Запуск xhtml файлу та перевірка роботи скріпту ефекту анімації.**

Для редагування коду електронного видання використовувався кросплатформний редактор **Sigil**. Це безкоштовний додаток з відкритим вихідним кодом під ліцензією GPLv3. Інтерфейс Sigil є типовим інтерфейсом візуальних редакторів HTML. Основним тут є головне вікно, де і відбувається сам процес візуального редагування вмісту книги.[5]

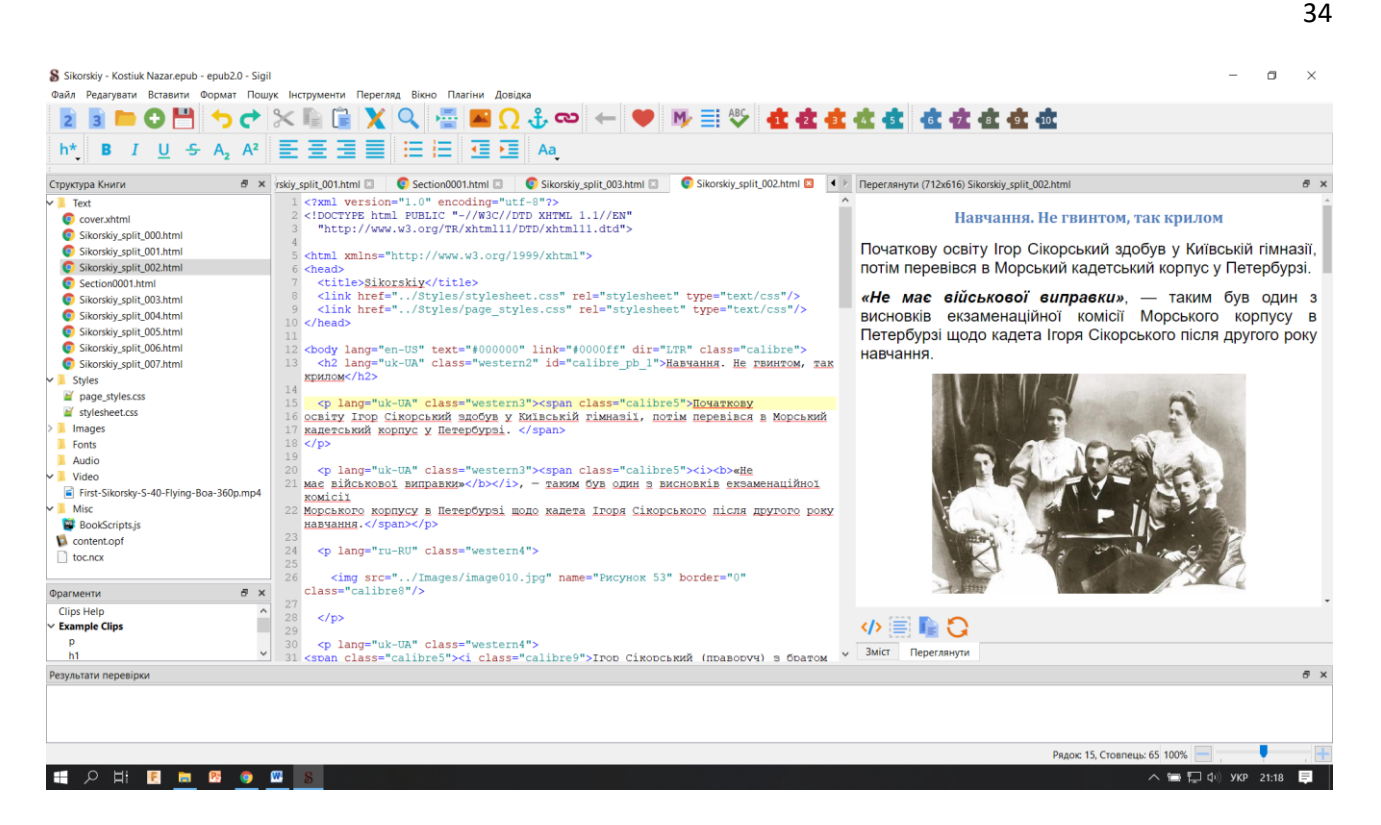

**Рис. 13 Редагування коду вмісту електронного видання в редакторі Sigil.**

У вікні програми з лівого боку знаходиться панель менеджера папок, файлів і ресурсів EPUB. У центральній частині вікна є таби-вкладки, що дозволяє відкривати в цих вкладках різні файли та безпосередньо вносити правки до HTML-коду. Права частина візуально відображує вміст файлу.

Sigil використовувався для редагування та відшліфовування вмісту електронної книги.

#### <span id="page-34-0"></span>**Тестування відображення елементів електронної книги**

Для перевірки відображення файлу електронного видання використовувалось програмне забезпечення **Calibre** та **Microsoft Edge**.

**Calibre** — це вільний крос-платформовий застосунок для читання, створення та зберігання в електронній бібліотеці електронних книг різного формату.[2] Разом з Сalibre встановлюється додаток E-book viewer, що дозволяє відображувати та читати електронні книги.

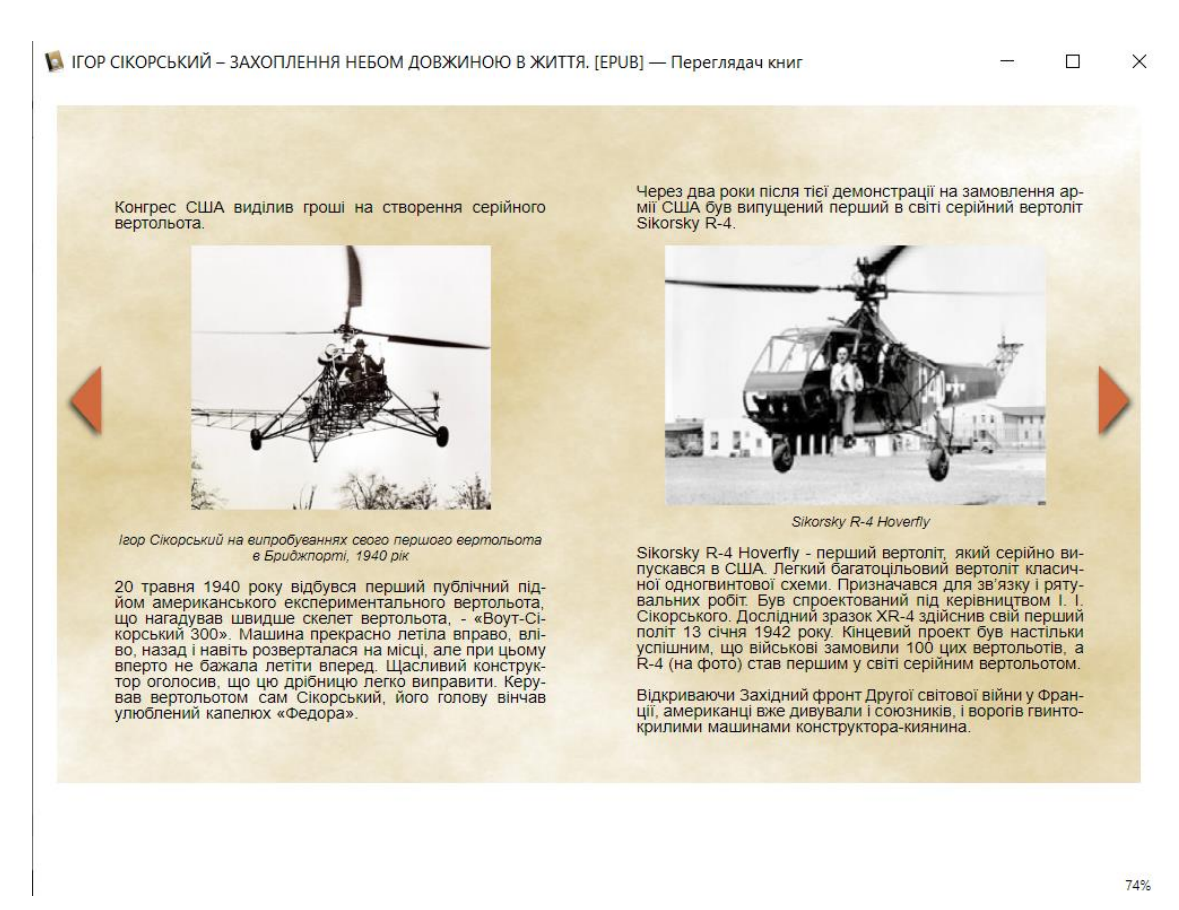

## **Рис. 14 Перевірка відображення вмісту книги в програмі Calibre**

Формат публікації збережено.

Вміст відображується коректно.

Зображення відображуються коректно.

Відео-файл не відображується - не підтримується програмою Calibre.

Елементи керування – не працюють - не підтримується програмою Calibre.

Анімація не відображується - не підтримується програмою Calibre.

**Microsoft Edge** - це браузер за замовчуванням для всіх пристроїв з Windows 10. Він забезпечує сумісності сучасноїих веб-сторінок.

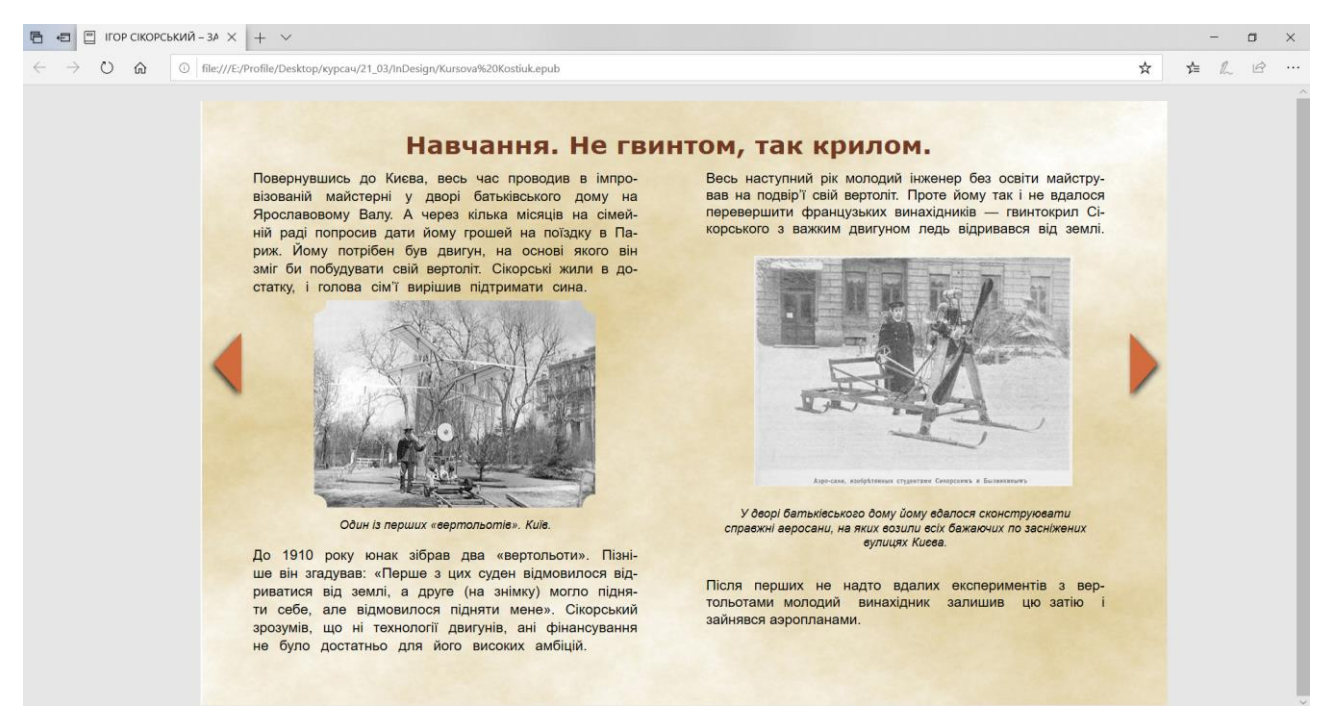

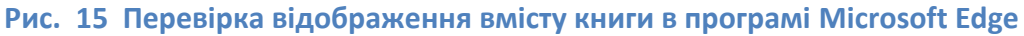

Формат публікації збережено.

Вміст відображується коректно.

Зображення відображуються коректно.

Відео-файл відображується і відтворюється.

Елементи керування працюють.

Анімація відображується.

Також було перевірено відображення книги на пристроях iPhone та PocketBook

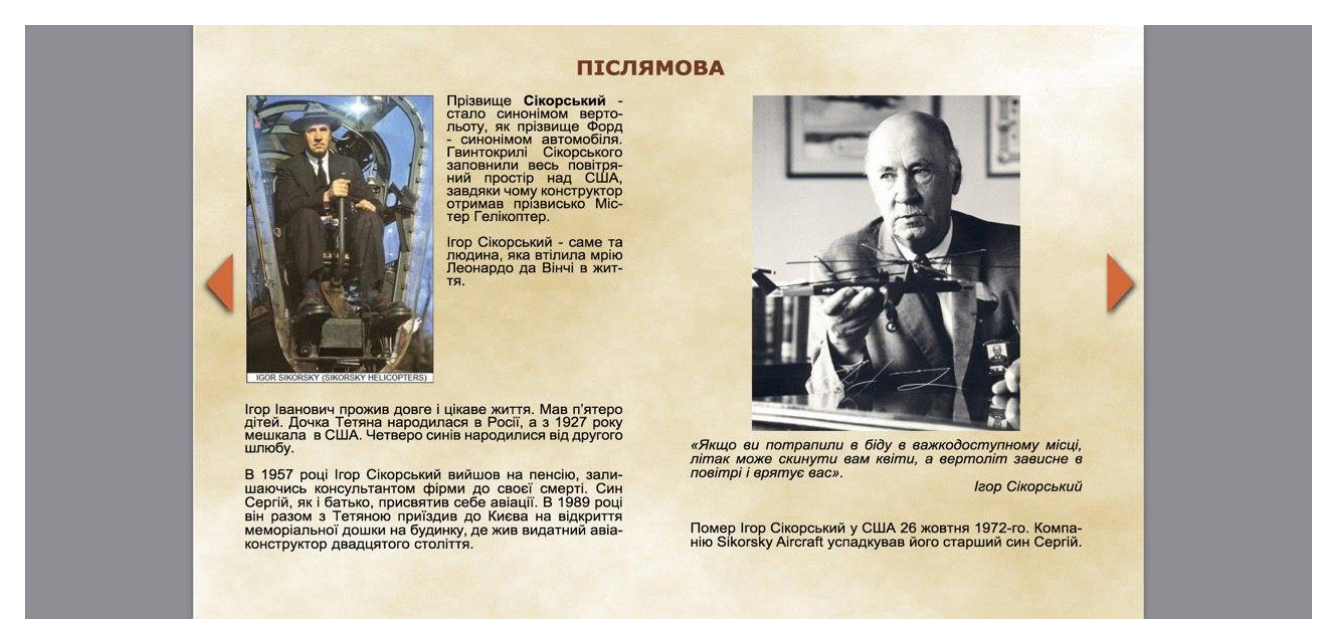

# **Рис. 16 Перевірка відображення вмісту книги на iPhone**

Формат публікації збережено. Вміст відображується коректно. Зображення відображуються коректно. Відео-файл відображується і відтворюється. Елементи керування працюють. Анімація відображується.

## На PocketBook

Формат публікації збережено.

Вміст відображується коректно.

Зображення відображуються коректно.

Відео-файл не відображується - не підтримується PocketBook.

Елементи керування – не працюють - не підтримується PocketBook.

Анімація не відображується - не підтримується PocketBook.

#### <span id="page-38-0"></span>**Розділ 5. Обгрунтування вибору інструментів розробки**

**Adobe InDesign** — це настільне програмне забезпечення для комп'ютерної верстки та дизайну книг та інших друкованих видань. Ця універсальна система верстки та дизайну є потужним ынструментом, який за багатьма можливостями перевершує своїх конкурентів.

Всі продукти компанії Adobe Systems використовують максимально уніфікований інтерфейс, що дозволяє користувачам InDesign використовувати всі перевагами глибокої інтеграції з іншими продуктами Adobe.

Зупинимось на деяких можливостях програмного продукту InDesign:

Типографський функціонал InDesign, має стандартний, зручний і звичний за іншими продуктами Adobe Systems функціями, такими, як абзацні і символьні стилі, буквиця як атрибут абзацу, повністю автоматичні трекінг і кернінг, успадкування стилів, впровадження графіки, різні режими обтікання текстом графіки і таке інше.

Використання Unicode дозволяє для локалізованих версій, які використовують нероманскій алфавіт, уникати проблеми встановлення доповнень для змін мовних налаштувань. Незалежно від шрифту, підтримуються всі можливі модифікації тексту, такі як переноси, червоні рядки тощо.

Можливість гнучких налаштувань більшості використовуваних компонентів з функцією створення користувачем власних наборів елементів управління, скомпонованих в залежності від вимог робочих ситуацій. Повністю налаштовуються клавіатурні скорочення. Швидкий доступ можна призначити будь-якій команді і функції, аж до найдрібнішої: вибір певного шрифту, розміру, кегля і гарнітури.

InDesign містить набір стандартних плагінів і компонентів Adobe, скомпонованих навколо ядра системи. Додаткові плагіни можна як купувати, так і завантажувати безкоштовно, адже Adobe дозволяє стороннім компаніям самостійно розробляти необхідні доповнення. Встановлення плагінів необмежено розширює можливості системи.

Просунута професійна система управління кольором яка не має аналогів. Підтримується можливість впровадження у електронне видання аудіо-, відео файли, анімацію та відеоефекти.

Це все було визначальним при виборі Adobe InDesign інструментом розробки макету інтерактивного електронного видання.

**WebStorm** — програмне забезпечення JetBrains WebStorm. Це інструмент для розробки веб-сайтів та редагування HTML, CSS та JavaScript. Програмний продукт забезпечує навігацію по файлах і в режимі реального часу генерує повідомлення про проблеми, що виникають у коді. JetBrains WebStorm дозволяє додавати розмітку HTML-документів безпосередньо в JavaScript.

Використовуючи можливість коду HTML / XHTML та XML, WebStorm забезпечує автоматичне завершення стилів, посилань, атрибутів та інших елементів коду. При роботі з CSS виконується завершення коду класів, HTMLномерів, ключових слов і т. д. WebStorm пропонує автоматичне вирішення таких проблем, як вибір формату, властивостей, класів, посиланнь на файли та інші атрибути CSS. Програмний продукт дозволяє використовувати потужність інструменту Zen coding для верстки HTML, відображає дії тега на web-сторінці. Продукт WebStorm здійснює завершення коду JavaScript для ключових слів, лейблів, змінних, параметрів і функцій DOM і підтримує специфічні особливості популярних браузерів. Реалізовані в рішенні функції рефакторінга JavaScript дозволяють перетворювати структуру коду і файлів і .js.

WebStorm забезпечує відлагодження коду JavaScript і надає широкий діапазон можливостей: знаходження точки зупину в HTML і JavaScript, налаштування параметрів точки зупину, тестування синтаксису коду в режимі реального часу і т. Д. Продукт підтримує платформи JQuery, YUI, Prototype, DoJo, MooTools, Qooxdoo і Bindows. WebStorm передбачає інтегровану перевірку тексту на теги, послідовність коду, помилки в написанні та інше. [10]

**Sigil** — візуальний редактор електронних книг у форматі EPUB, який дозволяє працювати не тільки в режимі безпосередньої правки HTML-коду але і у візуальному режимі.[1]

Мульти-платформний: працює на комп'ютерах з операційними системами Windows, Linux і MacOS.

Повна підтримка специфікації EPUB 2, EPUB 3.

Повна підтримка UTF-16.

Кілька видів переглядів: книжкове подання, подання коду і попередній перегляд.

Редагування WYSIWYG («What You See Is What You Get») в Книжковому Поданні.

Повний контроль, безпосередньо редагованого синтаксису EPUB в поданні коду.

Генератор змісту з багаторівневою підтримкою заголовків.

Перевірка орфографії за допомогою словників за замовчуванням та налаштованих користувачем.

Підтримка регулярних виразів (PCRE) для пошуку та заміни.

Інтерфейс перекладений багатьма мовами

Редактор метаданих з повною підтримкою всіх можливих записів метаданих (більше 200) з повними описами для кожного

Підтримується імпорт EPUB і HTML файлів, зображень і таблиць стилів

У візуальному режимі можна форматувати заголовки, стилі тексту жирний, курсив, підкреслення, вирівнювання тексту. Можна вставити нумеровані і ненумеровані списки. Є можливість вставки зображення.

Форматування на рівні HTML-коду робиться через локальний атрибут style. Контекстне редагування по правій кнопці миші, як в солідних редакторах, знаходиться поки в мінімальній реалізації.

**Calibre** — це вільний крос-платформовий застосунок для читання, створення та зберігання в електронній бібліотеці електронних книг різного формату.[2] До його складу також входить реалізація сервера для організації доступу до домашньої колекції з будь-якої точки Мережі. Програма має можливість синхронізації з пристроями для читання електронних книг різних виробників, включаючи Amazon, Android, Apple, Barnes & Noble. Разом з Сalibre встановлюється додаток E-book viewer, що дозволяє відображувати та читати електронні книги.

#### **Висновок**

<span id="page-42-0"></span>В рамках виконання курсової роботи були виконані всі поставлені задачі. Досліджуючи предметну область було проаналізовано недоліки та переваги методів створення сучасних електронних видань, розглянуто програмні середовища. В процесі роботи використовувалися такі програмні продукти та інструменти розробки: Adobe Systems - Adobe InDesign 2020, Calibre, Sigil, WebStorm JetBrains.

Працюючи над розробкою було проведено аналіз існуючих форматів та порівняння формату EPUB з форматом EPUB3. Особливістю формату EPUB3 є можливість вбудовування інтерактивних, візуальних, відео, аудіо елементів, що досягається використанням програмного коду написаного на JavaScript. На сьогоднішній день формат EPUB3 активно розвивається та впроваджується можливість читання на нових електронних пристроях і в нових версіях програм для читання електронних книг та видань.

В результаті виконання курсової роботи, було створено інтерактивну електронну книгу «ІГОР СІКОРСЬКИЙ – ЗАХОПЛЕННЯ НЕБОМ ДОВЖИНОЮ В ЖИТТЯ», яка популяризує історію видатного авіаконструктора Ігоря Сікорського, його розробки літальних апаратів. Гвинтокрили Сікорського сьогодні використовуються в цивільній та військовій авіації по всьому світу.

На сьогоднішній день, електронні видання активно розвиваються та популяризуються, а впровадження формату EPUB3 дає змогу охопити широке коло читачів, є менш витратним способом видавництва, а вбудовані засоби мультимедіа дозволяють інформаційно збагатити книгу.

# **Література**

- <span id="page-43-0"></span>1. About | Sigil Ebook - [Електронний ресурс] // Sigil is a multi-platform EPUB ebook Editor – 2015. - Режим доступу: <https://sigil-ebook.com/about/>- Назва з екрана.
- 2. Calibre E-book management [Електронний ресурс] // About calibre 2020. - Режим доступу:<https://calibre-ebook.com/whats-new> - Назва з екрана.
- 3. EPUB Publication 3.0 [Електронний ресурс] // Specification. 2011. Режим доступу: <http://www.idpf.org/epub/30/spec/epub30-publications.html> - Назва з екрана.
- 4. EPUB3 Changes from EPUB 2.0.1 [Електронний ресурс] // EPUB 3 Changes from EPUB 2.0.1 – 2011. - Режим доступу: <http://idpf.org/epub/30/spec/epub30-changes.html#sec-new-changed>- Назва з екрана.
- 5. Sigil: WYSIWYG [Електронний ресурс] // Sigil: WYSIWYG-редактор книг формата EPUB – 2011. - Режим доступу: <https://www.kv.by/archive/index2011011104.htm> - Назва з екрана.
- 6. Додавайте відео- та аудіофайли до документів InDesign [Електронний ресурс] // Фільми та звуки. – 2020. - Режим доступу: <https://helpx.adobe.com/ua/indesign/using/movies-sounds.html> - Назва з екрана.
- 7. Експорт документів InDesign у формат EPUB [Електронний ресурс] // Експорт вмісту в EPUB. – 2020. - Режим доступу: <https://helpx.adobe.com/ua/indesign/using/export-content-epub-cc.html> - Назва з екрана.
- 8. Опис продукту JetBrains WebStorm [Електронний ресурс] // JetBrains WebStorm – 2019. - Режим доступу: [https://itpro.ua/product/jetbrains](https://itpro.ua/product/jetbrains-webstorm/?tab=description)[webstorm/?tab=description](https://itpro.ua/product/jetbrains-webstorm/?tab=description) - Назва з екрана.
- 9. Родионов В. И. Подготовка электронных публикаций в InDesign CS6. / В. И. Родионов— СПб.:БХВ-Петербург, 2013. — 224 с.
- 10. Функціональність WebStorm [Електронний ресурс] // Функціональність 2020. - Режим доступу: <https://www.jetbrains.com/ru-ru/webstorm/features/> - Назва з екрана.

# **Додаток 1. Програмний код.**

## <span id="page-44-0"></span>Файл mimetype

## application/epub+zip

## Файл toc.xhtml

```
<head>
      <title>IГОР СІКОРСЬКИЙ - ЗАХОПЛЕННЯ НЕБОМ ДОВЖИНОЮ В ЖИТТЯ.</title>
    </head>
    <body>
       <nav id="toc" epub:type="toc">
         \langleol\rangle\langle/ol\rangle </nav>
       <nav epub:type="page-list">
       <h2>PageList</h2>
         \langleol\rangle <li><a href="Page_3-1-1.xhtml">1</a></li>
              <li><a href="Page_3-1-2.xhtml">2</a></li>
              <li><a href="Page_3-1-3.xhtml">3</a></li>
              <li><a href="Page_3-1-4.xhtml">4</a></li>
              <li><a href="Page_3-1-5.xhtml">5</a></li>
              <li><a href="Page_3-1-6.xhtml">6</a></li>
              <li><a href="Page_3-1-7.xhtml">7</a></li>
              <li><a href="Page_3-1-8.xhtml">8</a></li>
              <li><a href="Page_3-1-9.xhtml">9</a></li>
              <li><a href="Page_3-1-10.xhtml">10</a></li>
              <li><a href="Page_3-1-11.xhtml">11</a></li>
              <li><a href="Page_3-1-12.xhtml">12</a></li>
              <li><a href="Page_3-1-13.xhtml">13</a></li>
              <li><a href="Page_3-1-14.xhtml">14</a></li>
              <li><a href="Page_3-1-15.xhtml">15</a></li>
              <li><a href="Page_3-1-16.xhtml">16</a></li>
              <li><a href="Page_3-1-17.xhtml">17</a></li>
              <li><a href="Page_3-1-18.xhtml">18</a></li>
              <li><a href="Page_3-1-19.xhtml">19</a></li>
              <li><a href="Page_3-1-20.xhtml">20</a></li>
              <li><a href="Page_3-1-21.xhtml">21</a></li>
         \langle/ol\rangle </nav>
    </body>
</html>
```
## Файл idGeneratedScript.js

```
function RegisterInteractiveHandlers() {
     RegisterButtonEventHandlers();
     ProcessAnimations();
     ProcessMedia();
```
function ProcessMedia() { var oFrame = *document*.getElementsByClassName(" idGenMedia"); for (var  $i = 0$ ;  $i <$  oFrame.length;  $i++$ ) { var actions = oFrame[i].getAttribute("datamediaOnPageLoadActions"); if (actions) { var descendants = oFrame[i].getElementsByTagName('\*'); for (var  $j = 0$ ;  $j <$  descendants.length;  $j++)$  { var e = descendants $\lceil j \rceil$ ; var tagName = e.tagName.toLowerCase();  $if$  (tagName == 'video' || tagName == 'audio') { if (e.paused) { var selfContainerID = e.id; eval(actions); } } } } } function ProcessAnimations() { var oFrame = *document*.getElementsByClassName(" idGenAnimation"); for (var  $i = 0$ ;  $i <$  oFrame.length;  $i++$ ) { var actions = oFrame[i].getAttribute("dataanimationOnPageLoadActions"); if (actions) { var selfContainerID = oFrame[i].id eval(actions); var cn = oFrame[i].className;

}

}

```
 }
        if (cn.indexOf("_idGenCurrentState") != -1) {
            var actions = oFrame[i].getAttribute("data-
animationOnStateLoadActions");
            if (actions) {
                var selfContainerID = oFrame[i].id
                eval(actions);
 }
 }
       actions = oframe[i].getAttribute("data-
animationOnSelfClickActions");
        if (actions) {
            oFrame[i].addEventListener("touchend", function (event) {
                onTouchEndForAnimations(this, event)
            }, false);
            oFrame[i].addEventListener("mouseup", function (event) {
                onMouseUpForAnimations(this, event)
            }, false);
 }
        actions = oFrame[i].getAttribute("data-
```

```
animationOnSelfRolloverActions");
         if (actions) {
             oFrame[i].addEventListener("mouseover", function (event) {
                 onMouseOverForAnimations(this, event)
             }, false);
 }
     }
     document.body.addEventListener("touchend", function (event) {
         onPageTouchEndForAnimations(this, event)
     }, false);
     document.body.addEventListener("mouseup", function (event) {
         onPageMouseUpForAnimations(this, event)
     }, false);
}
function onPageTouchEndForAnimations(element, event) {
    var oFrame = document.getElementsByClassName(" idGenAnimation");
    for (var i = 0; i < oFrame.length; i++) {
         var actions = oFrame[i].getAttribute("data-
animationOnPageClickActions");
         if (actions) {
            var selfContainerID = oFrame[i].id;
             eval(actions);
            event.target. __ id_touched = true;
 }
 }
    event.stopPropagation();
}
function onPageMouseUpForAnimations(element, event) {
    if (event.target && event.target. id touched) {
        event.target. __ id_touched = false;
         return;
     }
    var oFrame = document.getElementsByClassName(" idGenAnimation");
    for (var i = 0; i < oFrame.length; i++) {
         var actions = oFrame[i].getAttribute("data-
animationOnPageClickActions");
         if (actions) {
            var selfContainerID = oFrame[i].id;
             eval(actions);
 }
     }
     event.stopPropagation();
}
function onTouchEndForAnimations(element, event) {
     var classID = element.getAttribute("data-animationObjectType");
     var oFrame = document.getElementsByClassName(classID);
    for (var i = 0; i < oFrame.length; i++) {
         var actions = oFrame[i].getAttribute("data-
animationOnSelfClickActions");
```
46

```
 if (actions) {
            var selfContainerID = oFrame[i].id;
             eval(actions);
            event.target. __id_touched = true;
 }
     }
     event.stopPropagation();
     event.preventDefault();
}
function onMouseUpForAnimations(element, event) {
    if (event.target && event.target. id touched) {
        event.target. id touched = false;
         return;
     }
     var classID = element.getAttribute("data-animationObjectType");
     var oFrame = document.getElementsByClassName(classID);
    for (var i = 0; i < oFrame.length; i++) {
         var actions = oFrame[i].getAttribute("data-
animationOnSelfClickActions");
         if (actions) {
            var selfContainerID = oFrame[i].id;
             eval(actions);
 }
     }
    event.stopPropagation();
     event.preventDefault();
}
function onMouseOverForAnimations(element, event) {
     var animationClassName = element.getAttribute("data-
idGenAnimationClass");
    var cn = element.className;
     if (cn.indexOf(animationClassName) != -1) {
         return;
     }
     var classID = element.getAttribute("data-animationObjectType");
     var oFrame = document.getElementsByClassName(classID);
    for (var i = 0; i < oFrame.length; i++) {
         var actions = oFrame[i].getAttribute("data-
animationOnSelfRolloverActions");
         if (actions) {
            var selfContainerID = oFrame[i].id;
             eval(actions);
 }
 }
     event.stopPropagation();
     event.preventDefault();
}
function RegisterButtonEventHandlers() {
     var oFrame = document.getElementsByClassName("_idGenButton");
```

```
for (var i = 0; i < oFrame.length; i++) {
         oFrame[i].addEventListener("touchstart", function (event) {
             onTouchStart(this, event)
         }, false);
         oFrame[i].addEventListener("touchend", function (event) {
             onTouchEnd(this, event)
         }, false);
         oFrame[i].addEventListener("mousedown", function (event) {
             onMouseDown(this, event)
         }, false);
         oFrame[i].addEventListener("mouseup", function (event) {
             onMouseUp(this, event)
         }, false);
         oFrame[i].addEventListener("mouseover", function (event) {
             onMouseOver(this, event)
         }, false);
         oFrame[i].addEventListener("mouseout", function (event) {
             onMouseOut(this, event)
         }, false);
     }
}
function hasAppearance(element, appearance) {
     var childArray = element.children;
    for (var i = 0; i < childArray.length; i++) {
        var cn = childArray[i].className;
        if (cn.indexOf(appearance) != -1) return true;
 }
     }
     return false;
}
function isDescendantOf(child, parent) {
    var current = child;
     while (current) {
        if (current == parent)
             return true;
        current = current.parentNode;
     }
     return false;
}
function addClass(element, classname) {
    var cn = element.className;
    if (cn.indexOf(classname) != -1) return;
 }
    if (cn != ') {
        \text{classname} = \text{'} + \text{classname}; }
    element.className = cn + classname;
```

```
function removeClass(element, classname) {
    var cn = element.className;
    var rxp = new RegExp("\\s?\\b" + classname + "\b", "g");cn = cn.replace(rxp, '');
    element.className = cn;
}
function onMouseDown(element, event) {
    if (event.target && event.target. id touched) {
        event.target. id touched = false;
         return;
     }
    if (hasAppearance(element, 'idGen-Appearance-Click')) {
        addClass(element, '_idGenStateClick');
     }
     var actions = element.getAttribute("data-clickactions");
     if (actions) {
         eval(actions);
     }
     event.stopPropagation();
     event.preventDefault();
}
function onMouseUp(element, event) {
    if (event.target && event.target. id touched) {
        event.target.__id_touched = false; return;
     }
    removeClass(element, '_idGenStateClick');
     var actions = element.getAttribute("data-releaseactions");
     if (actions) {
         eval(actions);
     }
    event.stopPropagation();
     event.preventDefault();
}
function onMouseOver(element, event) {
     if (event.relatedTarget) {
         if (isDescendantOf(event.relatedTarget, element)) return;
     }
     if (hasAppearance(element, '_idGen-Appearance-Rollover')) {
        addClass(element, '_idGenStateHover');
     }
     var actions = element.getAttribute("data-rolloveractions");
     if (actions) {
         eval(actions);
     }
    event.stopPropagation();
     event.preventDefault();
```
}

```
function onMouseOut(element, event) {
    if (event.relatedTarget) {
        if (isDescendantOf(event.relatedTarget, element)) return;
     }
     removeClass(element, '_idGenStateHover');
     removeClass(element, '_idGenStateClick');
     var actions = element.getAttribute("data-rolloffactions");
     if (actions) {
         eval(actions);
     }
    event.stopPropagation();
     event.preventDefault();
}
function onTouchStart(element, event) {
    if (hasAppearance(element, 'idGen-Appearance-Click')) {
        addClass(element, '_idGenStateClick');
     }
     var actions = element.getAttribute("data-clickactions");
     if (actions) {
         eval(actions);
        event.target. __ id_touched = true;
     }
     event.stopPropagation();
     event.preventDefault();
}
function onTouchEnd(element, event) {
    removeClass(element, 'idGenStateClick');
     var actions = element.getAttribute("data-releaseactions");
     if (actions) {
         eval(actions);
        event.target. __id_touched = true;
     }
    event.stopPropagation();
    event.preventDefault();
}
function handleMSOStateParentOfObject(element) {
     var prev = element;
    var parent = prev.parentNode;
     var found;
     while (parent && !found) {
        var cn = parent.className;
        if (cn && cn.indexOf('idGenMSO') != -1)
            found = true; else
             prev = parent;
         parent = prev.parentNode;
     }
```
}

```
if (found) { } var nextState = prev;
        var mso states = parent.children;
        for (var i = 0, state; state = mso states[i]; i++) {
            var cn = state.className;
             if (cn.indexOf('_idGenCurrentState') != -1) {
                 handleMediaInMSOState(state);
                 removeClass(state, '_idGenCurrentState');
                 addClass(state, '_idGenStateHide');
                 removeClass(nextState, '_idGenStateHide');
                addClass(nextState, '_idGenCurrentState');
                 return;
 }
         }
     }
}
function goToDestination(ref) {
     window.location.href = ref;
}
function handleMediaInMSOState(element) {
     /*This function is used to stop playing media present in current 
state when we move from current state to another state.*/
     var descendants = element.getElementsByTagName('*');
    for (var i = 0; i < descendants.length; i++) {
        var e = descendants[i];
        var tagName = e.tagName.toLowerCase();
        if (tagName == 'video' || tagName == 'audio') {
            if (l(e,paused)) {
                e.currentTime = 0;
                 e.pause();
 }
         }
     }
}
function playAnimatedElement(animated element, className,
hideAfterAnimating) {
    removeClass(animated element, 'idGenStateHide');
     removeClass(animated_element, '_idGenPauseAnimation');
    var cn = animated element.className;
    var previousAnimationClass = animated element.getAttribute("data-
idGenAnimationClass");
    if ((cn.indexOf(className) == -1) &(cn.indexOf(previousAnimationClass) == -1)) {
        addClass(animated element, className);
        animated element.setAttribute("data-idGenAnimationClass",
className);
     } else {
         removeClass(animated_element, className);
         removeClass(animated_element, previousAnimationClass);
```

```
animated element.removeEventListener("webkitAnimationEnd",
function (evt) {
             onPlayAnimationEnd(this, hideAfterAnimating, evt)
         });
        animated element.removeEventListener("animationend", function
(evt) {
             onPlayAnimationEnd(this, hideAfterAnimating, evt)
         });
        setTimeout(function () {
            addClass(animated element, className)
         }, 10);
        animated element.setAttribute("data-idGenAnimationClass",
className);
     }
    animated element.addEventListener("webkitAnimationEnd", function
(evt) {
         onPlayAnimationEnd(this, hideAfterAnimating, evt)
     });
    animated element.addEventListener("animationend", function (evt) {
         onPlayAnimationEnd(this, hideAfterAnimating, evt)
     });
}
function playAnimation(animation id, className, startDelay,
hideAfterAnimating) {
    var animated element = document.getElementById(animation id);
    if (animated element) {
        handleMSOStateParentOfObject(animated element);
        var startClassName = animated element.getAttribute("data-
idGenAnimationStartState");
        var endClassName = animated element.getAttribute("data-
idGenAnimationEndState");
        removeClass(animated element, endClassName);
        addClass(animated element, startClassName);
         setTimeout(function () {
            playAnimatedElement(animated element, className,
hideAfterAnimating)
         }, startDelay * 1000);
     }
}
function onPlayAnimationEnd(element, hideAfterAnimating, evt) {
     var className = element.getAttribute("data-idGenAnimationClass");
     var startClassName = element.getAttribute("data-
idGenAnimationStartState");
     var endClassName = element.getAttribute("data-
idGenAnimationEndState");
     removeClass(element, className);
     removeClass(element, startClassName);
     addClass(element, endClassName);
     if (hideAfterAnimating)
        addClass(element, '_idGenStateHide');
```

```
 evt.stopPropagation();
}
```
# Файл content.opf

```
<?xml version="1.0" encoding="UTF-8" standalone="yes"?>
<package version="3.0" xmlns="http://www.idpf.org/2007/opf" unique-
identifier="bookid" prefix="rendition: 
http://www.idpf.org/vocab/rendition/# ibooks: 
http://vocabulary.itunes.apple.com/rdf/ibooks/vocabulary-extensions-
1.0/">
    <metadata xmlns:dc="http://purl.org/dc/elements/1.1/">
       <meta name="generator" content="Adobe InDesign 15.0.2" />
       <meta name="cover" content="obkl1_1.jpg" />
       <meta property="ibooks:specified-fonts">true</meta>
       <dc:title>ІГОР СІКОРСЬКИЙ – ЗАХОПЛЕННЯ НЕБОМ ДОВЖИНОЮ В 
ЖИТТЯ.</dc:title>
       <dc:creator>Костюк Назар</dc:creator>
       <dc:subject>Видатні українці.</dc:subject>
       <dc:description>Ця книга присвячена людині, яка втілила мрію літати 
в життя. Видатний авіаконструктор Ігор Іванович Сікорський - геній 
світової авіації, творець перших у світі чотиримоторного літака "Руський 
витязь", важкого чотиримоторного бомбардувальника, пасажирського літака-
велетня "Ілля Муромець", першого трансатлантичного літака-амфібії, 
серійного гелікоптера одногвинтової схеми. 

Це розповідь про цікаву
людину, яка ппрожила цікаве життя і подарувала людству втілення своїх
мрій. SEPISEPISEPIKЛЮЧОВІ СЛОВА: Сікорський Ігор Іванович, авіація, техніка,
авіаційна техніка, винахідник, авіаконструктор, вчений-авіаконструктор, 
видатний українець, історія авіації, гелікоптер, 
літакобудування. FILL /dc:description>
       <dc:publisher>НаУКМА, Факультет інформатики.</dc:publisher>
       <dc:date>2020</dc:date>
       <dc:language>uk-UA</dc:language>
       <meta property="dcterms:modified">2020-04-13T18:13:30Z</meta>
       <dc:identifier id="bookid">urn:uuid:07792d03-872d-4dbc-a070-
8283669be9ca</dc:identifier>
       <!--fixed-layout options-->
       <meta property="rendition:layout">pre-paginated</meta>
       <meta property="rendition:orientation">landscape</meta>
       <meta property="rendition:spread">none</meta>
    </metadata>
    <manifest>
       <item id="Page_3-1-1" href="Page_3-1-1.xhtml" media-
type="application/xhtml+xml" />
       <item id="Page_3-1-2" href="Page_3-1-2.xhtml" media-
type="application/xhtml+xml" properties="scripted" />
       <item id="Page_3-1-3" href="Page_3-1-3.xhtml" media-
type="application/xhtml+xml" properties="scripted" />
       <item id="Page_3-1-4" href="Page_3-1-4.xhtml" media-
type="application/xhtml+xml" properties="scripted" />
       <item id="Page_3-1-5" href="Page_3-1-5.xhtml" media-
```

```
type="application/xhtml+xml" properties="scripted" />
       <item id="Page_3-1-6" href="Page_3-1-6.xhtml" media-
type="application/xhtml+xml" properties="scripted" />
       <item id="Page_3-1-7" href="Page_3-1-7.xhtml" media-
type="application/xhtml+xml" properties="scripted" />
       <item id="Page_3-1-8" href="Page_3-1-8.xhtml" media-
type="application/xhtml+xml" properties="scripted" />
       <item id="Page_3-1-9" href="Page_3-1-9.xhtml" media-
type="application/xhtml+xml" properties="scripted" />
      <item id="Page_3-1-10" href="Page_3-1-10.xhtml" media-
type="application/xhtml+xml" properties="scripted" />
       <item id="Page_3-1-11" href="Page_3-1-11.xhtml" media-
type="application/xhtml+xml" properties="scripted" />
       <item id="Page_3-1-12" href="Page_3-1-12.xhtml" media-
type="application/xhtml+xml" properties="scripted" />
       <item id="Page_3-1-13" href="Page_3-1-13.xhtml" media-
type="application/xhtml+xml" properties="scripted" />
       <item id="Page_3-1-14" href="Page_3-1-14.xhtml" media-
type="application/xhtml+xml" properties="scripted" />
       <item id="Page_3-1-15" href="Page_3-1-15.xhtml" media-
type="application/xhtml+xml" properties="scripted" />
       <item id="Page_3-1-16" href="Page_3-1-16.xhtml" media-
type="application/xhtml+xml" properties="scripted" />
      <item id="Page_3-1-17" href="Page_3-1-17.xhtml" media-
type="application/xhtml+xml" properties="scripted" />
       <item id="Page_3-1-18" href="Page_3-1-18.xhtml" media-
type="application/xhtml+xml" properties="scripted" />
       <item id="Page_3-1-19" href="Page_3-1-19.xhtml" media-
type="application/xhtml+xml" properties="scripted" />
       <item id="Page_3-1-20" href="Page_3-1-20.xhtml" media-
type="application/xhtml+xml" properties="scripted" />
       <item id="Page_3-1-21" href="Page_3-1-21.xhtml" media-
type="application/xhtml+xml" properties="scripted" />
       <item id="toc" href="toc.xhtml" media-type="application/xhtml+xml" 
properties="nav" />
       <item id="idGeneratedStyles.css" href="css/idGeneratedStyles.css" 
media-type="text/css" />
       <item id="Arial-BoldItalicMT.ttf" href="font/Arial-
BoldItalicMT.ttf" media-type="application/vnd.ms-opentype" />
       <item id="Arial-BoldMT.ttf" href="font/Arial-BoldMT.ttf" media-
type="application/vnd.ms-opentype" />
       <item id="Arial-ItalicMT.ttf" href="font/Arial-ItalicMT.ttf" media-
type="application/vnd.ms-opentype" />
       <item id="ArialMT.ttf" href="font/ArialMT.ttf" media-
type="application/vnd.ms-opentype" />
       <item id="Verdana-Bold.ttf" href="font/Verdana-Bold.ttf" media-
type="application/vnd.ms-opentype" />
       <item id="x15.png" href="image/15.png" media-type="image/png" />
       <item id="x18.png" href="image/18.png" media-type="image/png" />
       <item id="x19.png" href="image/19.png" media-type="image/png" />
       <item id="x20.png" href="image/20.png" media-type="image/png" />
       <item id="x55.png" href="image/55.png" media-type="image/png" />
```

```
 <item id="x71.png" href="image/71.png" media-type="image/png" />
       <item id="x72.png" href="image/72.png" media-type="image/png" />
       <item id="x75.png" href="image/75.png" media-type="image/png" />
       <item id="x76.png" href="image/76.png" media-type="image/png" />
       <item id="x99.1.png" href="image/99.1.png" media-type="image/png" 
/>
       <item id="x99.11.png" href="image/99.11.png" media-type="image/png" 
/>
       <item id="x99.12.png" href="image/99.12.png" media-type="image/png" 
/>
       <item id="image008.png" href="image/image008.png" media-
type="image/png" />
       <item id="image010.png" href="image/image010.png" media-
type="image/png" />
       <item id="image012.png" href="image/image012.png" media-
type="image/png" />
       <item id="image014.png" href="image/image014.png" media-
type="image/png" />
       <item id="image016.jpg" href="image/image016.jpg" media-
type="image/jpeg" />
       <item id="image018.png" href="image/image018.png" media-
type="image/png" />
       <item id="image020.jpg" href="image/image020.jpg" media-
type="image/jpeg" />
       <item id="image022.jpg" href="image/image022.jpg" media-
type="image/jpeg" />
       <item id="image024.jpg" href="image/image024.jpg" media-
type="image/jpeg" />
       <item id="image026.jpg" href="image/image026.jpg" media-
type="image/jpeg" />
       <item id="image028.png" href="image/image028.png" media-
type="image/png" />
       <item id="image030.png" href="image/image030.png" media-
type="image/png" />
       <item id="image032.jpg" href="image/image032.jpg" media-
type="image/jpeg" />
       <item id="image034.jpg" href="image/image034.jpg" media-
type="image/jpeg" />
       <item id="image036.jpg" href="image/image036.jpg" media-
type="image/jpeg" />
       <item id="image038.jpg" href="image/image038.jpg" media-
type="image/jpeg" />
       <item id="image040.jpg" href="image/image040.jpg" media-
type="image/jpeg" />
       <item id="image042_1.jpg" href="image/image042_1.jpg" media-
type="image/jpeg" />
       <item id="image044.jpg" href="image/image044.jpg" media-
type="image/jpeg" />
       <item id="image046.png" href="image/image046.png" media-
type="image/png" />
       <item id="image048.jpg" href="image/image048.jpg" media-
type="image/jpeg" />
```

```
 <item id="image050R.jpg" href="image/image050R.jpg" media-
type="image/jpeg" />
       <item id="image052R.jpg" href="image/image052R.jpg" media-
type="image/jpeg" />
       <item id="image054R.jpg" href="image/image054R.jpg" media-
type="image/jpeg" />
       <item id="image056.jpg" href="image/image056.jpg" media-
type="image/jpeg" />
       <item id="image058.jpg" href="image/image058.jpg" media-
type="image/jpeg" />
       <item id="image060.jpg" href="image/image060.jpg" media-
type="image/jpeg" />
       <item id="obkl1_1.jpg" href="image/obkl1_1.jpg" media-
type="image/jpeg" properties="cover-image" />
       <item id="obkl1_11.jpg" href="image/obkl1_11.jpg" media-
type="image/jpeg" />
       <item id="sepia.png" href="image/sepia.png" media-type="image/png" 
/ <item id="idGeneratedScript.js" href="script/idGeneratedScript.js" 
media-type="text/javascript" />
       <item id="First-Sikorsky-S-40-Flying-Boa-360p.mp4" 
href="video/First-Sikorsky-S-40-Flying-Boa-360p.mp4" media-
type="video/mp4" />
    </manifest>
    <spine>
       <itemref idref="Page_3-1-1" properties="page-spread-right" />
       <itemref idref="Page_3-1-2" properties="page-spread-left" />
       <itemref idref="Page_3-1-3" properties="page-spread-right" />
       <itemref idref="Page_3-1-4" properties="page-spread-left" />
       <itemref idref="Page_3-1-5" properties="page-spread-right" />
       <itemref idref="Page_3-1-6" properties="page-spread-left" />
       <itemref idref="Page_3-1-7" properties="page-spread-right" />
       <itemref idref="Page_3-1-8" properties="page-spread-left" />
       <itemref idref="Page_3-1-9" properties="page-spread-right" />
       <itemref idref="Page_3-1-10" properties="page-spread-left" />
       <itemref idref="Page_3-1-11" properties="page-spread-right" />
       <itemref idref="Page_3-1-12" properties="page-spread-left" />
       <itemref idref="Page_3-1-13" properties="page-spread-right" />
       <itemref idref="Page_3-1-14" properties="page-spread-left" />
       <itemref idref="Page_3-1-15" properties="page-spread-right" />
       <itemref idref="Page_3-1-16" properties="page-spread-left" />
       <itemref idref="Page_3-1-17" properties="page-spread-right" />
       <itemref idref="Page_3-1-18" properties="page-spread-left" />
       <itemref idref="Page_3-1-19" properties="page-spread-right" />
       <itemref idref="Page_3-1-20" properties="page-spread-left" />
       <itemref idref="Page_3-1-21" properties="page-spread-right" />
    </spine>
</package>
```